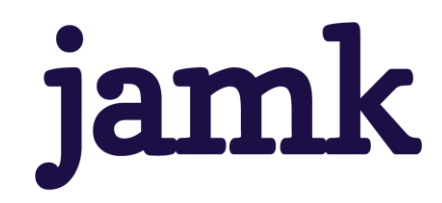

# **Pallomaisen 3D-rungon parametrimallin suunnittelu**

Illya Sarvi

Opinnäytetyö, AMK Joulukuu 2022 Insinööri (AMK), konetekniikan tutkinto-ohjelma

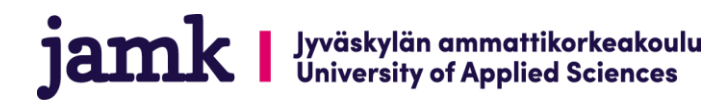

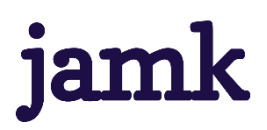

#### **Sarvi, Illya**

#### **Pallomaisen 3D-rungon parametrimallin suunnittelu**

Jyväskylä: Jyväskylän ammattikorkeakoulu. **Joulukuu 2022**, 46 sivua

Tekniikan ala. Konetekniikan tutkinto-ohjelma. Opinnäytetyö AMK.

Julkaisun kieli: suomi

Julkaisulupa avoimessa verkossa: kyllä

#### **Tiivistelmä**

Tuotekehityksessä on tärkeää pystyä nopeasti testaamaan konsepteja. Parametrisen mallin avulla pystytään tehokkaasti skaalata ja analysoida rakenteen lujuutta. ProSolve Oy:n toimeksi antamassa tutkimuksessa pyrittiin etsimään toimiva muoto pallomaiselle rakenteelle, luomaan skaalaava parametrinen 3D-malli ja testaamaan sen lujuus. Lisäksi rakenteelle pyrittiin etsimään toimivat profiilit, joista rakenteen voisi valmistaa, materiaalit, sekä profiilien kiinnitystavat.

Kehittämistutkimuksena toteutettu tutkimus aloitettiin ideoimalla mahdollisia materiaali, profiili ja muotovaihtoehtoja. Tämän jälkeen suoritettiin materiaalivalinta pistematriisin avulla, josta siirryttiin vertailemaan erilaisia profiilien poikkileikkauksia. Ideointi- ja arviointivaiheen jälkeen rakenteelle määriteltiin SFS-standardien mukaiset todennäköiset kuormat, sekä niiden suuruudet. Kun kuormat olivat tiedossa, siirryttiin 3D-mallinnuksen. Mallilla suoritettiin lujuusanalyysi, jonka jälkeen malli parametrisointiin.

Tutkimuksen tuloksena on parametrinen 3D-malli, mallin lujuusanalyysien tulokset, vaihtoehdot rakenteen materiaaleille ja muodolle, sekä lumi- ja tuulikuormien laskennan tulokset. Lisäksi tutkimus kuvaa rakenteelle sopivia pintakäsittelyn ja valmistuksen tapoja. Tutkimuksen tuloksien avulla rakenteen jatkokehitys on kustannustehokkaampaa ja nopeampaa.

#### **Avainsanat (asiasanat)**

Parametrit, Solidworks, 3D-mallinnus, lujuusanalyysi

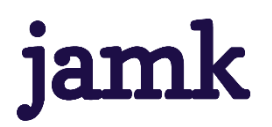

**Sarvi, Illya**

#### **Designing a spherical parametric 3D-frame**

Jyväskylä: JAMK University of Applied Sciences, December 2022, 46 pages.

Engineering and technology. Mechanical engineering. Bachelor´s thesis.

Permission for open access publication: Yes

Language of publication: Finnish

#### **Abstract**

In product development it is important to be able to test concepts fast. By using a parametric model, you can scale and analyze a structure's strength efficiently. The study, commissioned by ProSolve Ltd., aims to find a workable design for a spherical structure, make the model of said design scalable and parametric and to assess its strength. Additionally, the aim was to find suitable profiles for the structure, materials for said profiles and ways to attach said profiles.

The development research started with ideation of possible materials, profiles, and shapes for the spherical construct. After ideation a material was chosen using a point matrix and profiles were compared. Following the ideation and comparison phases, the likely load for the construct was calculated using SFS-standards. Lastly the model was modeled in 3D and parametrized.

The study resulted in a parametric 3D model of the structure, static structural analyses and their results, options for the structure's material and profiles to use in it and results of wind and snow load calculations for the structure. Additionally, the study details options for manufacturing the structure and its surface finish. As a result of the study further development of the concept is faster and more cost efficient.

#### **Keywords/tags (subjects)**

Parameters, Solidworks, 3D-modeling, structural analysis

# Sisältö

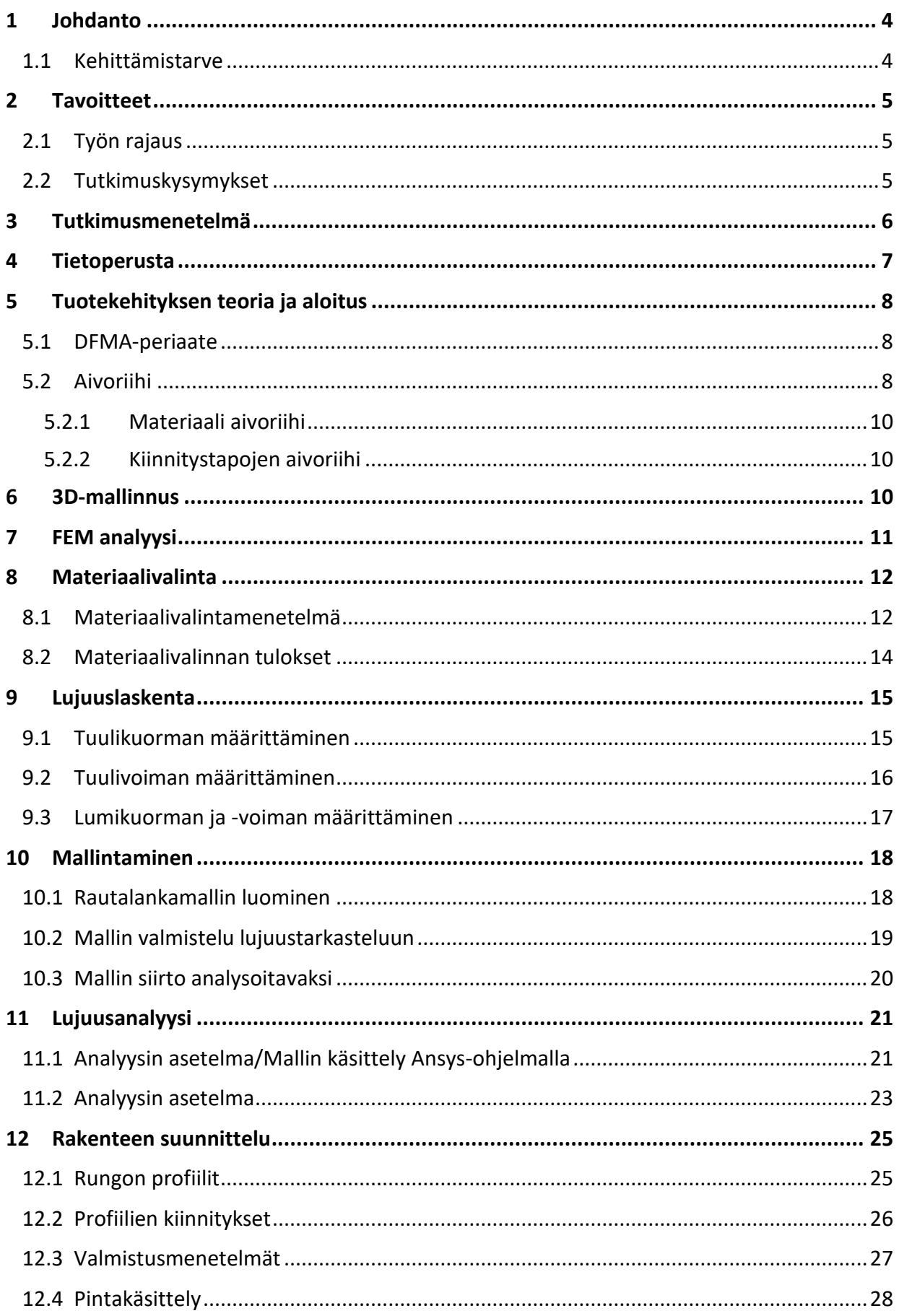

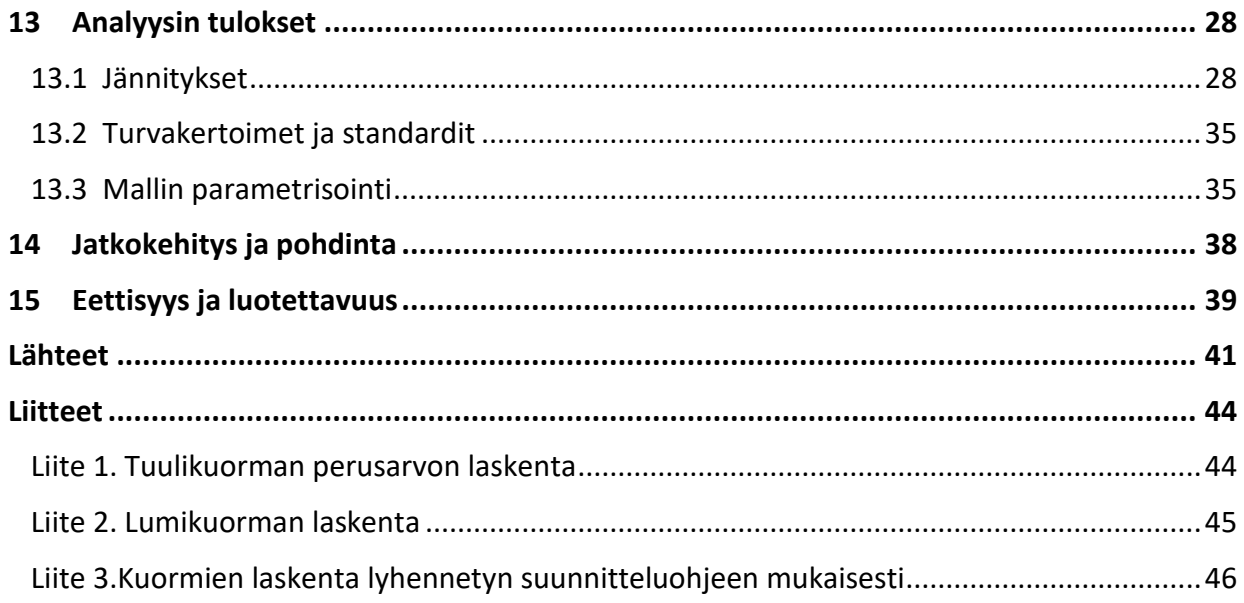

# **Kuviot**

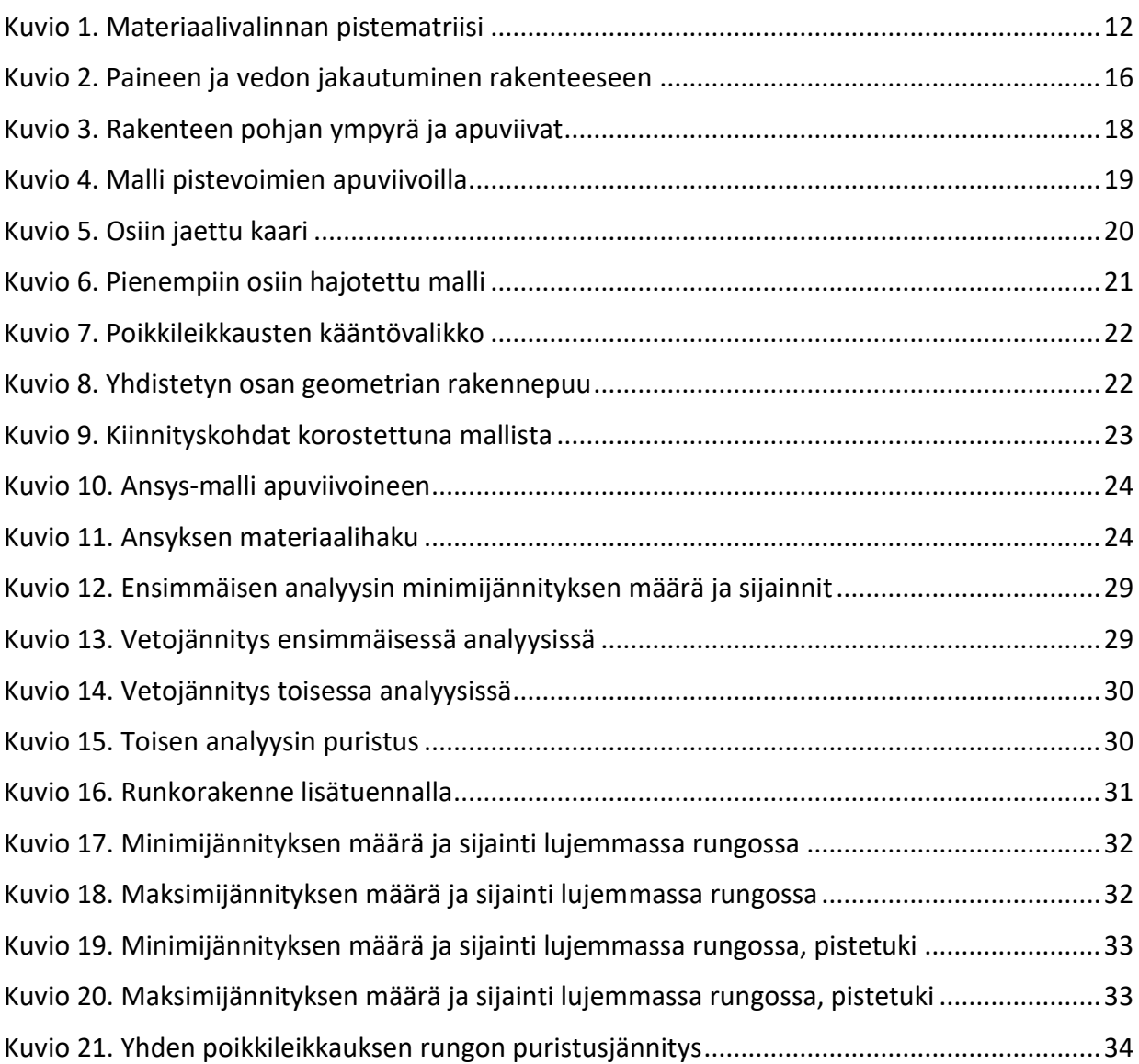

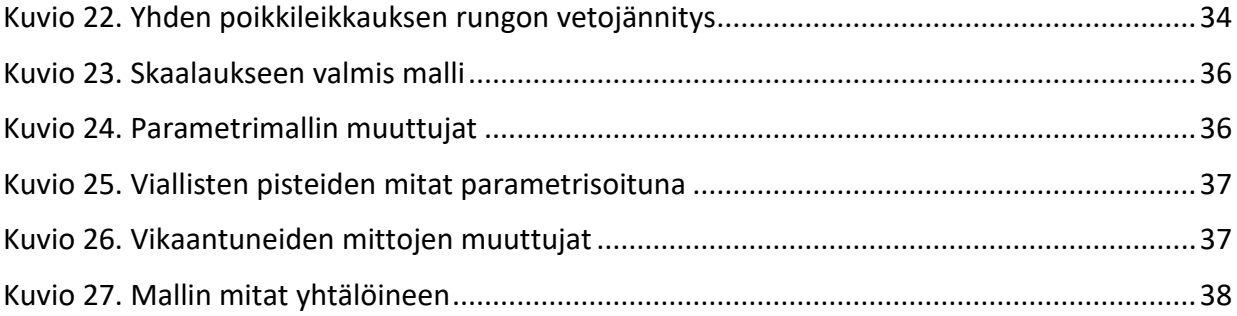

# <span id="page-6-0"></span>**1 Johdanto**

#### <span id="page-6-1"></span>**1.1 Kehittämistarve**

Monissa markkinoilla olevissa tuotteissa on mahdollisuus hyödyntää nykyaikaisempaa teknologiaa, menetelmää tai materiaalia. Opinnäytetyön toimeksiantajana toimiva ProSolve Oy pyrkii löytämään ekologisia ja toiminnallisia ratkaisuja kaikkiin projekteihinsa. Tämän opinnäytetyön päämäärä on tuottaa jatkokehitykseen soveltuva 3D-malli pallomaiselle runkorakenteelle. Toimeksiantajan on tarkoitus hyödyntää runkoa yhdessä luontoystävällisen hamppuvalmisteisen betonin kanssa luodakseen olemassa olevia tuotteita kehittyneempi kokonaisuus. (Arvot, Visio, Missio, N.d.)

Opinnäytetyön merkeissä suunnitellaan rungon rakenne huomioiden kokoonpano ja valmistus. Kokoonpanon ja valmistuksen huomioonotto jo suunnitteluvaiheessa pienentää merkittävästi tuotteen kokonaiskustannuksia sen elinkaaren aikana. Suunnitteluvaiheessa kustannukset ovat matalat suhteessa esimerkiksi valmistukseen tai testaukseen. Samalla mahdollisuus muuttaa tuotteen piirteitä on paljon korkeampi. Käytännössä mitä aikaisemmassa vaiheessa suunnittelua tunnistetaan ja ratkaistaan ongelmat, sitä kustannustehokkaampaa se on.

Opinnäytetyössä suunniteltavaa rakennetta on tarkoitus käyttää majoituspaikan tai saunan runkorakenteena. Metallirunkoon kiinnitetään polykarbonaatti- tai sitä vastaavat seinämät, jolloin rakenteen sisältä on laaja näköala jokaiseen suuntaan. Käyttötarkoituksen vuoksi rakenteessa todennäköisesti esiintyy suurta lämpölaajenemista. Lämpölaajenemisen vuoksi rekenne muuttaa muotoaan paljon, aiheuttaen samalla jännityksiä, jotka täytyy ottaa huomioon tuloksissa. Lisäksi rakenteen käyttötarkoitus tarkoittaa tiukkoja turvallisuusvaatimuksia, joten lujuuslaskennassa käytetään todennäköisesti korkeampaa turvakerrointa. Kertoimet ja laskentatavat löytyvät asianmukaisista standardeista.

# <span id="page-7-0"></span>**2 Tavoitteet**

#### <span id="page-7-1"></span>**2.1 Työn rajaus**

Opinnäytetyössä luotavan 3D-mallin on tarkoitus olla parametrinen. Käytännössä tämä tarkoittaa rakenteen kokonaisuuden hallintaa muuttujien avulla. Toimeksiantaja toivoo rakenteen halkaisijaksi 2,5–3,5 metriä. Tällöin 3D-mallin on tarkoitus toimia niin, että kun sen halkaisijan arvoa muutetaan 2,5 metristä 3 metriin kaikki sen osat muuttavat mittojaan luodakseen uuden, eri kokoisen kokonaisuuden. 3D-mallin luomiseen käytetään SolidWorks-ohjelmaa. Ohjelma tukee sekä sen sisällä parametrien luomista, että erilliseen Excel-tiedostoon luotujen parametrien käyttöä. Mallin parametrisuudella saavutetaan sen helppo muuntelu ja skaalaus, joka voi olla tärkeää jatkokehitysprosessissa.

Toimeksiantajan mukaan työn tuloksena voi perinteisen 3D-mallin tilalle luoda myös niin sanotun "rautalankamallin". Kyseinen malli luodaan samalla tavalla kolmiulotteiseen ympäristöön, mutta kolmiulotteisten osien sijaan käytetään pelkkiä viivoja. Tässä tapauksessa malli olisi olennaisesti helpompaa käsitellä, sillä se ei vaatisi läheskään yhtä paljon laskentatehoa tietokoneelta. Malli ei ole yhtä näyttävä visualisesti, mutta varsinaisen työskentelyn kannalta se on yhtä hyödyllinen. Kyseistä mallia voi myös käyttää hyvin helposti Ansys-ohjelmalla tulevaisuudessa. Esimerkiksi muuttamalla mallin viivojen poikkileikkausta voidaan nopeasti testata, toimiiko jokin ohuempi profiili runkomateriaalina, tai voidaanko käyttää aivan eri materiaalia valitun sijaan. Rakenteen suunnittelussa on olennaista käyttää mahdollisimman paljon standardisoituja ja helposti saatavilla olevia osia. Nämä osat, kuten esimerkiksi ruuvit, ovat olennaisesti kustannustehokkaampia kuin erikseen räätälöidyt. Sama koskee tietty rungon profiilia, materiaalia ja jopa rakenteen oviaukkoa.

#### <span id="page-7-2"></span>**2.2 Tutkimuskysymykset**

Rajauksen perusteella saadaan tutkimukselle olennaiset kysymykset, joihin opinnäytetyön aikana on tarkoitus löytää vastaukset. Ensisijaisesti on selvitettävä, minkälainen rungon muoto on toimiva. Pallomaisen ulkomuodon lisäksi sen täytyy olla mallinnettavissa ja parametrisoitavissa. Muodon on myös oltava lujuusteknisiltä ominaisuuksiltaan käyttökelpoinen työssä suoritettavien analyysien perusteella. Olennaisia ominaisuuksia rakenteelle ovat myös sen rungon materiaali ja osien poikkileikkaukset. Kun on selvillä rungon muoto, osien koko, materiaali ja parametrinen malli toimii, tutkimuksen perusteella voidaan tehdä johtopäätöksiä ja pohtia jatkokehitystä.

## <span id="page-8-0"></span>**3 Tutkimusmenetelmä**

Opinnäytetyössä menetelmänä on kehittämistutkimus. Kehittämistutkimuksen raportin rakenne ja vaiheet ovat samat kuin tutkimusprosessilla ja sen raportointimuoto on sama kuin väitöskirjan ja opinnäytetyön yleinen raportointimalli. Opinnäytetyö, jossa on käytetty kehittämistutkimusta noudattaa vaiheita, joiden avulla tutkija etenee eri vaiheissa tutkimusprosessia. Laajasti käytetyn rakenteen muotoa kutsutaan tieteellisen tutkimuksen raportointimalliksi. (Kananen, 2015, 15)

Laadullisen tutkimuksen aineistonkeruumenetelmät jaetaan olemassa oleviin dokumentteihin eli sekundääriaineistoon, sekä nimenomaan tutkimusongelmaa varten kerättyyn aineistoon, jota kutsutaan primääriaineistoksi. Sekundääriaineistoilla tarkoitetaan kaikkia ilmiöön liittyviä aineistoja, kuten erilaisia dokumentteja, äänitteitä, kuvia, tallenteita, verkkosivuja yms. Primääriaineisto kohdistetaan tutkittavaan ilmiöön, jolloin tuotettuja aineistoja ovat havainnointi, kyselyt ja haastattelut. Havainnointia voi olla esimerkiksi osallistuva havainnointi ja piilo- tai suorahavainnointi. Haastattelut voivat olla esimerkiksi strukturoituja tai sähköpostihaastatteluja. (Kananen, 2015, 76)

Luotettavuustarkastelu kehittämistutkimuksessa on haasteellista, sillä kehittämistutkimus ei ole oma tutkimusotteensa. Kehittämistutkimus on laadittu kooste, joka on tehty tarpeen mukaan määrällisestä ja laadullisesta tutkimuksesta tutkimuskohteen ongelman vaatiman ratkaisun löytämiseksi. Kehittämistutkimus ei ole oma menetelmänsä, jonka vuoksi luotettavuutta tulee arvioida niiden menetelmien avulla, joita käytetään. Käytännössä tämä tarkoittaa, että kun kehittämistutkimuksessa käytetään esimerkiksi laadullista tutkimusta, sovelletaan tällöin luotettavuuden kriteeristöä laadullisesta tutkimuksesta. (Kananen, 2015, 111)

Luotettavuutta ja laatua tarkasteltaessa voidaan käyttää kahta eri luotettavuus mittaria; reliabiliteettia ja validiteettia. Reliabiliteetilla tarkoitetaan sitä, että tutkimusten tulosten täytyy olla luotettavia, eivätkä ne saa olla sattumavaraisia. Mikäli tulokset eivät ole sattumavaraisia, tutkimustulokset pysyvät samana, kun tutkimus uusitaan. Toisin sanoen uusintamittaus vahvistaa tutkimustulokset. Validiteetilla taas tarkoitetaan sitä, että tutkitaan oikeita asioita tutkimuksen kannalta. Kvalitatiivisessa tutkimuksessa validiteetti ja reliabiliteetti ovat myös käytössä käsitteinä, mutta ne määritellään eri tavalla. Tämä vaikeuttaa tutkimusten luotettavuustarkastelua, jotka on tehty eri tutkimusotteilla. Mittaamalla luotettavuutta tutkimuksen olennaisissa pisteissä varmiste-

taan, että tehdyt valinnat ovat paikkansa pitäviä. Tutkimusprosessissa on kohtia, joissa voidaan jättää jotain tekemättä, tehdä jotain vääriä ratkaisuja, tai toteuttaa valitsemansa ratkaisut väärin. Lisäksi esitettyjä tuloksia ei välttämättä olla johdettu oikein aineistosta. (Kananen, 2015, 111–112)

Opinnäytetyön luotettavuuden kannalta on tärkeää dokumentoida aineistoa ja sen tulkintaa. Tarkan dokumentaation avulla voidaan jäljittää ratkaisut, niiden perustelut, sekä tulokset perusteluineen. Tämä on etenkin tärkeää projekteissa, joiden pohjalta on tarkoitus tehdä jatkokehitystä. (Kananen, 2015, 115)

### <span id="page-9-0"></span>**4 Tietoperusta**

Opinnäytetyön tietoperustana käytetään mahdollisimman paljon yleisessä käytössä olevia lähteitä. Näitä ovat painetut kirjat ja standardit. Kirjojen lisäksi julkaistut tekniset tiedotukset, standardien kansalliset liitteet ja määräävät säädökset ohjaavat tutkimuksen kulkua. Tarpeen mukaan verkkolähteitä voidaan hyödyntää esimerkiksi toissijaisena laskennan arvojen lähteenä. Pääasiassa tutkimuksessa käytettävät arvot on tarkoitus etsiä Tekniikan taulukkokirjasta. Taulukkokirja on hyvin laajassa käytössä konetekniikan alalla. Verkkolähteiden luotettavuus on heikompi, eikä niiden käytössä välttämättä näe alkuperäisiä lähteitä. Verkkolähteiden alkuperäisten lähteiden saatavuus voi myös olla huono, joten niitä käytetään lähinnä julkaistujen kirjojen tukena ja tarkistuksena. Tämän vuoksi niitä vältellään ja käytetään yhdessä muiden lähteiden kanssa, mikäli se on mahdollista.

Lähteitä käytetään faktatiedon hankintaan ja sen avulla tehdään tutkimukselle olennaista vertailua ja johtopäätöksiä. Standardit ja faktatieto ovat tutkimuksen kannalta puolueettomia ja niiden luotettavuus on korkea. Tarkoitus on välttää erilaisia mielipidekirjoituksia, blogeja ja vastaavia. Esimerkiksi rakenteen kiinnitykset arvioidaan faktatiedon avulla käyttämällä piirteitä kuten leikkausvoimien kestävyys ja kustannustehokkuus.

Ensisijaisena lähteenä kirjoille on Jyväskylän ammattikorkeakoulun kirjasto. Toissijaisena lähteenä kirjoille on Ebook Central-tietokanta, josta saa lainattua e-kirjoja Jyväskylän ammattikorkeakoulun kautta. Mikäli näiden kohdalla ei haettua tietoa löydy siirrytään verkkolähteisiin. Tarkoitus on käyttää sekä suomen- että englanninkielisiä lähteitä tiedonhaussa. Suomen standardisoimisliiton SFSstandardeja saa myös käyttöönsä ammattikorkeakoulun kirjaston kautta. Standardeja ja niiden vel-

voittavia dokumentteja käytetään tutkimuksen laskentaosuuden ohjeena kuormien ja voimien laskentaan. Mikäli joudutaan soveltaa laskentaa analyysejä varten, käytetään Tekniikan taulukkokirjaa primäärilähteenä.

# <span id="page-10-0"></span>**5 Tuotekehityksen teoria ja aloitus**

#### <span id="page-10-1"></span>**5.1 DFMA-periaate**

DFMA-lyhenne koostuu sanoista Design For Manufacturing and Assembly. Periaate on yhdistelmä DFA ja DFM suunnittelumalleja. DFA painottaa kokoonpanon huomiointia suunnittelussa, kun taas DFM painottaa tuotantoa. DFMA siis pyrkii yhdistämään näitä, huomioiden sekä kokoonpanon, että tuotannon tarpeita jo suunnitteluvaiheessa. Tällöin voidaan suunnitella tuote, joka on yksinkertainen valmistuksessa ja kokoonpanossa. Kokoonpanon ja valmistuksen kannalta huonosti suunniteltu tuote lisää tuotteen elinkaareen kustannuksia. Tämä johtuu esimerkiksi kokoonpanon hitaudesta tai liian monimutkaisista valmistusmenetelmistä. (Hietikko 2020, 16.) Hietikko toteaa, että DFMA-periaatteiden noudattamisessa tärkein osuus on kokoonpano. Tämän näkee esimerkiksi siinä, että kokoonpanossa käytettävien osien määrä vaikuttaa olennaisesti alkuperäisen kokoamisen lisäksi kaikkiin jatkossa tehtäviin huoltoihin tai korjauksiin. Osien määrän lisäksi huoltoihin ja korjauksiin vaikuttaa osien monimutkaisuus ja saatavuus. (Hietikko 2020, 17.) Hietikon mukaan keskeisiä kysymyksiä osan tärkeydelle ovat sen liikkumisen tarve, sen materiaali verrattuna kokoonpanon muihin osiin ja tarve erottaa osa muista osista kokoonpanon tai huollon aikana. Mikäli osan ei tarvitse liikkua ja se koostuu eri materiaalista kuin muu kokoonpano, voi harkita sen yhdistämistä toiseen osaan. Jos kyseinen osa on lisäksi vaikeuttamassa huoltoa ja vastaavia toimia erikoisella käsittelyllä tai erottelulla, on osa etusijalla poistoon. Tällöin paras ratkaisu on siirtää osan suorittama toiminto johonkin muuhun osaan, nopeuttaen kokoonpanoa vähentämällä siihen tarvittavien nimikkeiden määrää. (Hietikko 2020, 18.)

#### <span id="page-10-2"></span>**5.2 Aivoriihi**

Pahl & Beitz (2013) nimeävät aivoriihimenetelmän keksijäksi Alex Osbornin. Menetelmän tarkoitus on tuottaa mahdollisimman paljon ideoita. Ideoiden laatu, käytännöllisyys ja omituisuus eivät ole merkittäviä aivoriihen aikana. Tuottamalla mahdollisimman paljon ideoita kritisoimatta ja rajoittamatta luovuutta ideoinnissa pyritään pääsemään entistä innovatiivisempien konseptien pariin. Edellä mainittujen aivoriihen periaatteiden lisäksi on hyväksyttävää myös ehdottaa jo keksittyjen

ideoiden parannuksia. Tällöin voidaan saavuttaa innovatiivinen tulos pienemmillä lisäyksillä. (Pahl & Beitz 2013, 63; Mital ym. 2014, 76.) Kun riittävä määrä ratkaisuideoita on saavutettu, ryhdytään erottelemaan, järjestelemään ja arvioimaan niitä. Ideoiden arvosteluun täytyy valikoida projektin tavoitteiden mukaiset kriteerit. Useimmiten kriteerit voidaan ottaa suoraan esimerkiksi tuotteen vaatimuslistasta. Jotta arviointikriteerit ovat mahdollisimman hyödyllisiä tehtävässään, niiden on täytettävä seuraavat ehdot:

1. Kriteerien on pystyttävä kattaa tuotteen kaikki puolet, jottei suunnittelun olennaisia kohtia jää tarkastelematta.

2. Kriteerien on oltava mahdollisimman toisistaan riippumattomia. Toisin sanoin päällekkäisyyttä on vältettävä. Tällöin säilytetään jokaisen kriteerin arvo muiden keskuudessa.

3. Kriteerien arvioimat piirteet täytyy pystyä ilmaisemaan tarkoilla numeerisilla arvoilla. Tämän ollessa mahdotonta voidaan käyttää laadullisia kuvauksia.

Kaikille arviointikriteereille on annettava positiivinen muotoilu, jotta tulosten määrittäminen olisi mahdollisimman helppoa. Käytännössä tämä tarkoittaa esimerkiksi sitä, että käytetään kriteerinä helppoa käsiteltävyyttä, eikä käsiteltävyyttä yleisesti. Tällöin suurempi numero taulukkomuodossa on heti havaittavissa olevan parempi kuin pieni. (Pahl & Beitz 2013, 103–104.)

Vaikka kriteerien valinnassa pyritäänkin mahdollisimman tasaväkiseen valintaan, tuotteiden ominaisuuksien välillä on aina jonkinlaista hierarkiaa. Tällöin arviointikriteereille annetaan painotettu arvo. Arvo on numeerinen kerroin, jonka avulla saadaan yksinkertaistetusti tärkeysjärjestykseen kaikki arvioitavat osat. Jos ratkaisun hinta on esimerkiksi arvioitu olevan 4 (eli hyvä), samoin kuin sen lujuus, painottamalla 25 %:lla lujuutta ja 75 %:lla hintaa voidaan nopeasti havaita lujuuden olevan paljon tärkeämpi. Lisäksi jos tuotekehityksen aikana ilmenee uusia kriteerejä tai olemassa olevien painotus muuttuu, on helppoa arvioida niitä uusiksi muuttamalla prosenttiarvoja. Näiden arvojen on aina oltava yhteensä 100 % selkeyden vuoksi. (Pahl & Beitz 2013, 105.)

#### <span id="page-12-0"></span>**5.2.1 Materiaali aivoriihi**

Ensimmäinen aivoriihi tehtiin tutkittavista materiaaleista. Ideoinnin tuloksena päädyttiin suurimmaksi osaksi metalleihin. Erilaiset alumiinit ja teräkset ovat listan kärjessä. Rakenne-, sinkitty-, ruostumaton- ja haponkestävä teräs ovat tutkimuksen ideoinnissa kaikki mukana. Alumiineissa puolestaan ideoinnin tuloksena olivat alumiiniseokset ja seostamaton alumiini. Teoreettisesti myös puuta, vaneria tai muoviprofiileja voidaan käyttää rakenteessa, mikäli tutkimuksen tuloksena todetaan, että kuormat ovat tarpeeksi matalia näiden materiaalien käyttöön. Näiden kohdalla joudutaan myös pohtimaan erikseen valmistusta, sillä se eroaa metalliprofiileista. Materiaaleista jatkovertailuun siirtyivät rakenneteräs, alumiinit ja ruostumaton teräs. Alumiinin erilaisia seoksia ei vielä aivoriihen aikana otettu huomioon, vaan tietyn seoksen valintaan siirrytään materiaalivalinnan jälkeen. Samoin erilaisten rakenneterästen arviointi suoritetaan vain jos rakenneteräs valitaan vertailun myötä rungon materiaaliksi.

#### <span id="page-12-1"></span>**5.2.2 Kiinnitystapojen aivoriihi**

Toinen aivoriihi keskittyi profiilien, seinien ja sokkelin kiinnityksiin. Profiilien kiinnitys toisiinsa voi tapahtua niittaamalla, hitsaamalla, ruuvaamalla tai liimaamalla. Seinämien kiinnitys runkoon voidaan suorittaa ruuvaamalla, niittaamalla tai liimaamalla. Runko voidaan kiinnittää sokkeliin liimaamalla, ruuvaamalla tai valamalla sokkeli rungon ympäri, mikäli käytetään hamppubetonia. Aivoriihi ei keskittynyt erittelemään erilaisten ruuvien ja niittien materiaaleja eikä huomioinut erilaisten liimatyyppien eroja kovettumisen kohdalla. Menetelmien tarkempi arviointi suoritetaan materiaalivalinnan jälkeen.

# <span id="page-12-2"></span>**6 3D-mallinnus**

Parametrista piirremallinnusta käytetään kolmiulotteisten kappaleiden mallinnukseen. Käytännössä parametrinen mallinnus tarkoittaa erilaisten piirteiden määräämistä kaksiulotteisiin sketseihin. (Hietikko 2020, 23.) Yksinkertaisimmillaan kappaleelle annetaan kahdessa ulottuvuudessa pituus ja korkeus. Tämän jälkeen lisätään kolmas ulottuvuus antamalla kappaleelle haluttu paksuus, jolloin tuloksena on neliskanttinen kappale, jonka äärimittoja ohjataan kaikille tutuilla mitoilla. Muita esimerkkejä parametreistä ovat kappaleen eri osien väliset kulmat tai sijainnit. Hietikko mainitsee, että yksi kolmiulotteisen mallin hyödyistä on kokoonpanossa esiintyvien yhteensopimatto-

muuksien löytäminen jo mallinnusvaiheessa. Näiden virheiden jäljittäminen mahdollisimman varhaisessa vaiheessa nopeuttaa suunnitteluprosessia antamalla suunnittelijalle tärkeää tietoa käytännön kokoonpanomahdollisuuksista. (Hietikko 2020, 23.)

Piirremallinnuksessa on kyse erilaisten piirteiden lisäämisestä kaksi- tai kolmiulotteiseen malliin (Hietikko 2020, 23). Näitä ovat esimerkiksi pyöristykset ja leikkaukset. Lisäksi kaksiulotteisissa kappaleissa käytettäviä piirteitä ovat viivojen suuntaisuudet tai viivojen tangenttisuus ympyrän suhteen. Kokoonpanoissa puolestaan käytetään kappaleiden samansuuntaisuuksia tai samankeskisyyttä.

Olennaisena ominaisuutena parametrista mallinnusta on mahdollisuus muodostaa mallin parametrien välille yhteyksiä. Tällöin voidaan esimerkiksi määrätä kappaleen korkeus olemaan aina yhtä suuri kuin puolet sen leveydestä. (Hietikko 2020, 25.) Tämä on yksinkertaisin käyttötarkoitus relaatioiden luomiselle mallin parametrien välissä, mutta monimutkaisemmat käyttötavat perustuvat samaan periaatteeseen.

# <span id="page-13-0"></span>**7 FEM analyysi**

FEM-lyhenne koostuu sanoista Finite Element Method. FEM-metodia käytetään osittaisdifferentiaaliyhtälöiden käsittelyyn. Monimutkaisessa kappaleessa on monia muuttujia, kuten erilaiset muodot ja muotoihin kohdistuvat jännitykset. Näitä yhtälöitä ei voida ratkaista millään tietyllä kaavalla, kun kyseessä on tarpeeksi monimutkainen kappale. Tällöin voidaan sen sijaan hyödyntää numeerisia menetelmiä. Muuttujien määrä jatkumossa on käytännössä ääretön, mutta FEM-menetelmällä kappale jaetaan tietynkokoisiin osiin, jolloin tuntemattomien muuttujien sijaan käytetään likimääräisiä funktioita. Näitä osia kutsutaan kappaleen elementeiksi. Mitä pienemmistä elementeistä analyysi koostuu, sitä tarkempiin arvoihin päästään. Elementtejä yhdistää solmukohdat ja elementeistä koostuu koko kappaleen kattava verkko. Tätä verkonkokoa säätämällä määritetään FEManalyysin tarkkuus. (Bhavikatti 2005, 1.)

FEM-analyysin suorittaminen ANSYS-ohjelmalla voidaan jakaa kolmeen osaan. Ensiksi täytyy määritellä analysoitava kappale. Tähän liittyy esimerkiksi muodon määrittäminen ja verkon tiheyden säätö. Verkon tiheydellä säädetään sitä, kuinka pienissä osissa ohjelma käsittelee kappaletta. Ti-

heämmällä verkolla saadaan suurempi määrä pieniä osia, joten tarkkuus nousee. Liiallisesta verkontiheydestä ei kuitenkaan ole apua, sillä suurempi tiheys vaatii enemmän laskentatehoa. Tietyssä verkontiheydessä saavutetaan analyysille riittävä tarkkuus ja kaikki siitä tarkempi on tällöin vain hidastamassa prosessia. Yksittäisten muuttujien määrä riippuu suoritettavasta analyysistä. Tämän jälkeen asetellaan kappaleeseen kohdistuvat voimat, tukivoimat ja rajoitukset. Viimeisenä osuutena on analyysin tulosten käsittely. Tähän liittyy tyypillisesti jännitteiden numeeristen arvojen vertailu, käyrien tarkastelu ja jännityksen sijaintien tarkkailu. (Nakasone, Stolarski & Yoshimoto 2006, 37–38.)

# <span id="page-14-0"></span>**8 Materiaalivalinta**

### <span id="page-14-1"></span>**8.1 Materiaalivalintamenetelmä**

Opinnäytetyön materiaalivalintaan käytetään pistematriisi menetelmää, jossa materiaalien olennaiset piirteet pisteytetään suhteessa toisiinsa. Piirteille annetaan myös painoarvo, eli priorisoidaan tiettyjä piirteitä suhteessa muihin piirteisiin. Näin ollen eri materiaalien piirteet saadaan arvioitua ja suhteutettua toisiinsa tärkeysjärjestykseen. Kuvion 1 taulukossa näkyvät opinnäytetyötä varten arvioidut materiaalit. Muita materiaaleja, kuten esimerkiksi puu, ei otettu tässä vaiheessa tarkastelua enää huomioon, niille ominaisten piirteiden vuoksi. Puun tapauksessa materiaalin laajeneminen kosteuden vuoksi vaikeuttaa hyvin olennaisesti sen käyttämistä kyseiseen rakenteeseen ilman erityistä käsittelyä, joka puolestaan vaatii erityistä tutkimusta. Lisäksi puun lujuus ei yksinkertaisesti ole verrattavissa metallirakenteisiin.

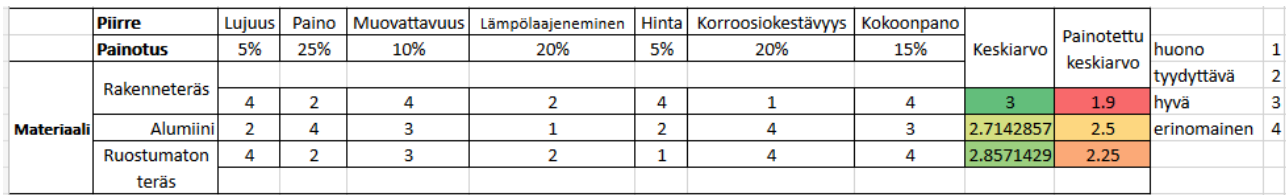

#### <span id="page-14-2"></span>Kuvio 1. Materiaalivalinnan pistematriisi

Pistematriisin vaiheessa materiaaleja verrattiin toisiinsa erittelemättä erityisesti erilaisia seoksia tai menetelmiä, jotka muuttavat materiaalin ominaisuuksia olennaisesti. Näitä ovat esimerkiksi teräksen sinkitys tai metallien maalaus korroosionsuojausmielessä. Tästä johtuen rakenneteräs saa

olennaisesti pienemmän korroosionkestävyysarvon. Materiaalin lujuus tarkoittaa sen myötölujuuden arvoa suhteessa muihin ehdolla oleviin materiaaleihin. Lujemmalla materiaalilla voidaan pienentää rakenteen painoa ja samalla parantaa näkyvyyttä rakenteen sisältä, pienentämällä läpinäkymättömien osien kokoa ja siten pinta-alaa. Suhteessa toisiinsa lujuudet ovat teräksissä melko samanlaisia, mutta alumiinilla arvo on olennaisesti heikompi. Piirteellä ei ole suurta painoarvoa, koska profiilien poikkileikkauksella on todennäköisesti suurempi merkitys rakenteen lujuudelle kuin sen materiaalilla. Rakenteen painolla tarkoitetaan sen massaa suhteessa tilavuuteen. Tällä piirteellä on suuri painoarvo asennus- ja kokoonpanovaiheen vuoksi. Kevyempiä osia on helpompi käsitellä kokoonpanon yhteydessä, jolloin kokoonpano on nopeampaa eli kustannustehokkaampaa. Materiaalin muovattavuuteen lasketaan tarvittavan tuotantovaiheen käsittelyn piirteet. Näitä ovat muun muassa taivuttamisen, leikkaamisen ja hitsauksen soveltamisen helppous materiaaliin. Kaikkien materiaalien ollessa metalleja muovattavuuden pistearvot ovat melko lähellä toisiaan, mutta termisten menetelmien vaatimat erikoisuudet, kuten suojakaasun tarve alumiinin kohdalla asettaa teräkset vahvemmaksi ehdokkaaksi. Alumiiniinkin on kuitenkin mahdollista käyttää sekä plasma- että laserleikkuuta. (Huhtaniemi, Jerima, Karppinen, Pohjus, Puska, Vartiainen & Vierimaa 2006, 207).

Lämpölaajenemisen kohdalla verrataan toisiinsa lämpölaajenemiskertoimien suuruutta. Materiaalit ovat metalleja, joten lämpölaajenemista esiintyy paljon verrattuna ei-metalleihin ja pisteet lämpölaajenemisesta ovat näin ollen huonot. Painoarvoa on myös suhteellisen paljon, viidesosan verran, sillä laajenemisesta johtuvat jännitykset rakenteessa vaikuttavat olennaisesti sen lujuuteen. Lisäksi lämpölaajeneminen on otettava huomioon suunnitellessa rakenteen tiivisteitä ja kiinnityksiä. Alumiinin ja ruostumattoman teräksen hintaero on pieni (LME aluminium alloy 2022; Metallien hinnat 2022). Rakenneteräs on puolestaan olennaisesti halvempaa kuin muut kaksi vaihtoehtoa (LME ferrous metals 2022; Metallien hinnat 2022). Hinnan painoarvo on vertailussa melko pieni, sillä profiilien ostaminen tulee todennäköisesti olemaan pieni osa kokonaiskustannuksia. Materiaalien muovaaminen, pintakäsittely ja asennus nostavat rakenteen kustannuksia enemmän kuin profiilien hinta. Huomiona tähän edelleen se, että putket tai profiilit arvioidaan ilman vaadittavan jatkokäsittelyn hintoja. Näiden huomiointi vaatii erillisen kustannuskartoittelun siinä vaiheessa, kun tunnetaan rakenteen tarpeet tarkemmin. Lähteenä hintavertailuun käytetään romumetallien hintoja, sekä metallien markkinahintoja.

Materiaalien korroosiokestävyys on tärkeä osa ulkokäyttöön tarkoitettuja rakenteita. Tällöin tällä piirteellä on suuri painokerroin. Alumiini on terästä parempi tässä arvioinnissa, sillä se ei ruostu, vaan hapettuu (Huhtaniemi ym. 2006, 100). Rakenneteräksen korroosiokestävyys on heikkoa, etenkin jos alueella on suolavettä. Ruostumaton teräs on puolestaan erittäin hyvä vaihtoehto. Materiaalin kokoonpantavuuteen lasketaan mahdollisesti hyödynnettävät kokoonpanomenetelmät. Näitä ovat esimerkiksi liimaaminen ja hitsaus, tai mekaaniset menetelmät, kuten ruuvien, taivutusten, niittien tai muotosulkeisuuden hyödyntäminen kokoonpanossa. Alumiini saa kokoonpanon helppouden kohdalla huonomman arvosanan kuin teräs, sillä ruuvien ollessa todennäköisimmin terästä, täytyy materiaalit eristää toisistaan tai vähintään käyttää sinkittyjä ruuveja. Korroosion riski nousee, mikäli alumiinia ja terästä ei eristä toisistaan. Samoin hitsauksen kohdalla alumiini häviää teräksille, sillä sen hitsaukseen vaaditaan erillistä suojakaasua tai jauhetta (Huhtaniemi ym. 2006, 194). Liiman hyödyntäminen metallien kiinnitykseen ei vaikuta kokoonpantavuuden arvosanaan, sillä liimaa voidaan käyttää kaikkiin kolmeen vaihtoehtoon yhtä hyvin.

#### <span id="page-16-0"></span>**8.2 Materiaalivalinnan tulokset**

Pistematriisin avulla materiaalivalinnan lopputulokseksi saadaan alumiini. Se on tarpeeksi lujaa, korroosiokestävää ja kevyttä rungon materiaaliksi. Alumiinia ei kuitenkaan ole aina järkevää käyttää sellaisenaan, vaan seostamalla siitä saadaan korostettua haluttuja ominaisuuksia. Useimmiten seostamalla pyritään parantamaan alumiinin lujuutta, mutta lastuttavuuden parantaminen on myös olennainen työstölle, sillä puhtaan alumiinin lastuttavuus on suhteellisesti huono. Nämä kaksi piirrettä kulkevat yleisesti ottaen käsi kädessä. Yleisiä seosaineita alumiiniin ovat mangaani, sinkki ja rauta. (Koivisto, Laitinen, Niinimäki, Tiainen, Tiilikka & Tuomikoski 2008, 166)

Opinnäytetyön käyttötarkoituksiin sopivat parhaiten 5000- ja 6000-sarjan alumiinit. 5000-sarjan alumiineissa on erityisen korkea korroosionkestävyys, jolloin runkorakenne kestäisi hyvin Suomen rannikot. Lisäksi kyseisessä sarjassa materiaalin sitkeys pysyy korkeana, vaikka lämpötila tippuu Suomen pahimpiin pakkasiin. 6000-sarjan alumiinit puolestaan ovat tavallista lujempia ja korkeammalla myötörajalla varustettuja. Tällöin rakenne kestää paremmin tuuli- ja lumikuormia. Lisäksi sarja on valmiiksi käytössä erilaisissa alumiiniprofiileissa, jolloin on todennäköisempää löytää suoraan rakenteelle vaadittava muoto tai muodot. Näin ollen todennäköisin käyttöönotettava sarja on 6000. (Koivisto ym. 2008, 170)

# <span id="page-17-0"></span>**9 Lujuuslaskenta**

#### <span id="page-17-1"></span>**9.1 Tuulikuorman määrittäminen**

Jotta voidaan tarkastella rakenteen lujuutta, täytyy määrittää ensiksi siihen kohdistuvat kuormat. Yleisin rakenteeseen kohdistuva kuormitus on tuulikuorma. Kyseistä kuormaa esiintyy ympäri vuoden ja vuorokauden. Tuulikuorman laskenta perustuu SFS-EN 1991-1-4-standardiin. Standardin lisäksi Suomessa hyödynnetään Ympäristöministeriön julkaisemaa kansallisten liitteiden kokoelmaa. Näistä löytyy standardin laskennassa käytettäviä arvoja, joita standardi ei välttämättä määrittele ja joilla saadaan laskenta paikkansapitäväksi Suomen alueella. Tuulikuorman laskenta perustuu pääosin rakenteen kokoon eli korkeuteen ja halkaisijaan, sekä sen sijaintiin. Rakenteen koon perusteella määritellään pinta-ala, jolle tuuli pääsee vaikuttamaan. Sijainti puolestaan vaikuttaa rakenteen ympärillä olevaan maastoon ja sen tuomiin kertoimiin, sekä tuulennopeuteen. Suomessa käytetään tuulennopeuden perusarvona 21 m/s (YMa 7/16). Opinnäytetyön laskenta suoritetaan standardin vaativimpiin olosuhteisiin eli maastoluokkaan 0. Tämä maasto vastaa avomerelle tai avoimelle rannikolle rakentamista, jossa on kovimmat tuulinopeudet eikä mitään suojaa tuulen vaikutukselta. Mikäli kyseinen kuormitus osoittautuu liian vaativaksi, täytyy ottaa rakentamisen suunnittelussa sijainti huomioon erityisesti tai jatkokehittää tuotetta vastaamaan maaston vaatimuksia. (SFS-EN 1991-1-4, 42)

Standardin SFS-EN-1991-1-4 avulla laskettu puuskanopeuspaine noin 2,5 m korkealle rakenteelle on 824 N/m^2. Puuskanopeuspaineen laskenta näkyy liitteessä 1. Tämä on perusarvo, johon sovelletaan kertoimia rakenteen eri kohdissa esiintyvien paineiden määrittämiseksi. Tulosten luotettavuuden varmistamiseksi paineen perusarvo on laskettu myös Eurokoodi 5:een perustuvalla Puurakenteiden lyhennetyllä suunnitteluohjeella. Suunnitteluohje perustuu RIL:n julkaisemiin RIL 205-1- 2017- ja RIL 205-2-2019-teoksiin. Kyseistä suunnitteluohjetta käytetään rakennusalan opinnoissa vastaavaan laskentaan. Nimensä mukaisesti tuulikuorman perusarvon laskenta on olennaisesti lyhennetty prosessi ja koostuu vain kolmesta eri muuttujasta. Laskenta on suoritettu maastoluokan 0 mukaisesti ja arvoksi on saatu 0.82 kN/m^2. (Puurakenteiden lyhennetty suunnitteluohje 2020, 10–13)

#### <span id="page-18-0"></span>**9.2 Tuulivoiman määrittäminen**

Paine jakautuu rakenteeseen kuvioin 2 mukaisesti. Tuulen puhallussuuntaan kohtisuoraan olevaan osuuteen rakennetta kohdistuu painetta. Tällöin rakenteen ympäri virtaava ilma aiheuttaa rakenteeseen vetoa ohivirtauksen vuoksi. SFS-EN-1991-1-4 avulla vastaaville rakenteille voidaan laskea puuskanopeuspaineelle kerroin, joka määrittää paineen suuruuden. Lisäksi saadaan määriteltyä suurimman vedon suuruus ja sijainti, sekä vedon tasoittumisen jälkeisen paineen ja kyseisen tasoittumisen sijainti. Suurin paine sijaitsee 60 asteen sektorilla kohtisuoraan tuulen suuntaa vasten ja sen suuruus on sama kuin puuskanopeuspaineen aiemmin laskettu arvo, eli 824N/m^2. Sektorin reunoilla paine tasoittuu nollaksi. Nollapisteen jälkeen paine muuttuu suurenevaksi vedoksi suhteessa rakenteen pintaan. Suurimman vedon sijainti saadaan standardin taulukosta 7.12 interpoloimalla arvo tunnettujen pisteiden välistä. Tällöin sijainti on noin 76 asteen kohdalla. Samasta taulukosta saadaan maksimivedolle kerroin, joka on -1,7 eli tässä kohdassa vetoa 1404 N/m^2. Seuraavaksi taulukosta määritetään virtauksen irtoamisen sijainti, joka tapahtuu 113 asteen kohdalla. Sen kertoimeksi interpoloidaan -0,75 eli vetoa on tässä kohdassa 618 N/m^2.

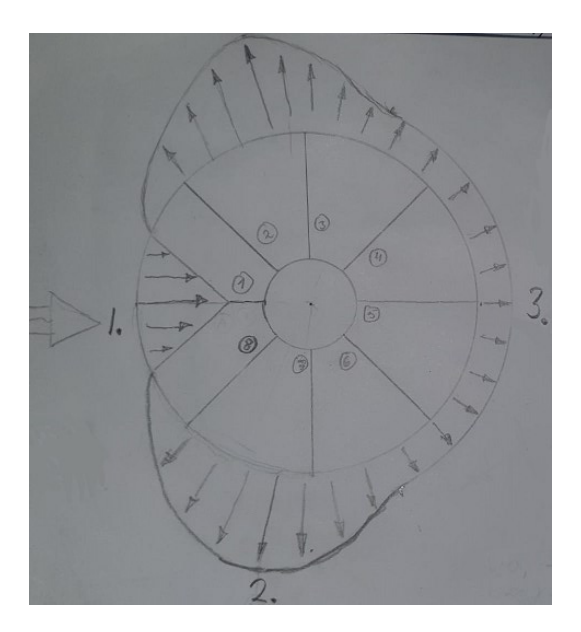

Kuvio 2. Paineen ja vedon jakautuminen rakenteeseen

<span id="page-18-1"></span>Kun paineen määrät ja sijainnit on määritelty, siirrytään muuttamaan näitä pistevoimiksi FEManalyysiä varten. Paineen muuttaminen voimaksi suoritetaan kertomalla paineen vaikutuspinta-ala korkeudella, johon se vaikuttaa. Laskennassa on käytetty korkeutena 400 mm. Tällöin saadaan

käytännössä kahden tukipisteen välinen tasaisesti muuttuva kuorma. Jotta tarkastelu voidaan suorittaa, käsitellään kuorman muutosta tukipisteiden välissä tasaisena, vaikka todellisuudessa muutoksen kuvaaja ei ole täysin suora. Tarkasteluvälit ovat kuitenkin suhteellisen pieniä ja heittoa ei pitäisi tulla olennainen määrä, etenkin kun tunnetaan nolla- ja maksimipaineen pisteet tarkkaan. Rakenteen muodon vuoksi tukipisteiden etäisyys toisistaan ei ole kaikkialla sama, vaan korkeammalla maanpinnasta tarkastellessa tukipisteiden etäisyys pienenee. Samalla myös pinta-ala johon tuulipaine vaikuttaa pienenee.

Pistevoima lasketaan kuvion 2 tukiin 1–5, ja tuet 6–8 ovat tukien 2–4 peilikuvia. Tukipisteiden voimien laskenta suoritetaan viidelle eri korkeudelle: 0–500, 500–900, 900–1200, 1200–1600 ja 1600–2000 millimetriä. Ensimmäisen tukivälin korkeus on suurempi, sillä kyseisen kohdan pinta on suora, ja siten voima ei muutu korkeussuunnassa tukipisteiden etäisyyden muuttumisen vuoksi. 2000 mm yläpuolella samalla tukivälin korkeudella ei laskea voida, sillä rakenne ei ole niin korkea. Tämän laskentaosuuden lopuksi saadaan viisi pistevoimaa rakenteen rungon kaikkiin pystyprofiileihin, joita voidaan hyödyntää FEM-analyysissä.

#### <span id="page-19-0"></span>**9.3 Lumikuorman ja -voiman määrittäminen**

Lumikuorman laskenta perustuu SFS-EN 1991-1-3-standardiin. Standardi puolestaan hyödyntää kohteen sijaintia ja muotoa laskentatavassaan. Kuorman määrittämiseksi vaaditaan kohteen sijaintikorkeus merenpinnasta, joka haetaan Maanmittauslaitoksen sivuilta. Data perustuu Maanmittauslaitoksen mittaustuloksiin. Ominaislumikuormaksi saadaan standardista 2.06 kN/m^2. Luotettavuuden varmistamiseksi lumikuorma lasketaan myös tuulikuorman määrittelyyn käytetyn Puurakenteiden suunnitteluohjeen mukaisesti. Suunnitteluohje käyttää kuviosta määriteltävää muotokerrointa, sekä karttakuviosta määriteltävää lumikuorman ominaisarvoa. Tällä laskentatavalla ominaislumikuormaksi saadaan 2kN/m^2. Molemmilla laskentatavoilla siis saadaan hyvin samankaltaiset tulokset. (SFS-EN 1991-1-3; Korkeusvyöhykkeet (rasteri) 2015)

Jotta paineen arvoa voidaan hyödyntää rautalankamallin lujuustarkastelussa, täytyy muuttaa kyseinen arvo voimaksi. Tätä varten määritellään rakenteen pinta-ala, jolla katon kaltevuuskulma on alle 60 astetta. 60 asteen kohdalla lumikuorma ei enää pysy katossa, vaan tippuu pois. 3,5 m halkaisijan rakenteella kyseinen pinta-ala on noin 2.4 m^2. Kuorman oletetaan jakautuvan tasaisesti

koko pinta-alalle. Kyseisellä pinta-alalla on mallissa kahdeksan pistettä, joihin voidaan voima asettaa, joten voima jaetaan kahdeksalla, jolloin saadaan 0.6 kN jokaiseen katon pisteeseen. (SFS-EN 1991-1-3)

# <span id="page-20-0"></span>**10 Mallintaminen**

#### <span id="page-20-1"></span>**10.1 Rautalankamallin luominen**

Lujuustarkasteluun käytettävän Ansys-ohjelman avulla mallintaminen on hidasta ja tehotonta. Tämän vuoksi mallintaminen ja mallin parametrisointi suoritetaan Solidworks-ohjelmalla. Mallintamisen lopuksi malli siirretään Ansys-ohjelmaan tallentamalla se IGES-tiedostomuodossa. Mallintaminen Solidworksissa suoritetaan 3D-sketsien avulla, jolloin vältetään monien tasojen luomistarve. On myös hyvä olla käyttämättä 3D- ja 2D-sketsejä samassa mallissa, sillä parametrisoinnin jälkeen nämä kaksi eivät välttämättä päivity samaan aikaan ja malli ei muuta muotoaan oikein. Rungon osien lisäksi malliin on pakko jättää apuviivoja, joiden avulla koko rakenne on mitoiltaan määritelty joka kohdassa. Mikäli osa rakenteen mitoista tai piirteistä ei ole täysin määritelty, parametrien käyttö on lähes mahdotonta, sillä rakenteen kokonaisuus muuttaa muotoaan satunnaisesti parametrejä muuttaessa. Rakenteen muodon ylläpitämisen lisäksi apuviivoilla voidaan helpottaa rakenteen parametrisointia. Esimerkiksi kuviossa 3 näkyvä halkaisijamitta, jota muuttamalla rakenne skaalaa suuremmaksi ja pienemmäksi on hyödyllinen siksi, että muuten mallissa ei ole ollenkaan kyseistä halkaisijaa mitalla varustettuna.

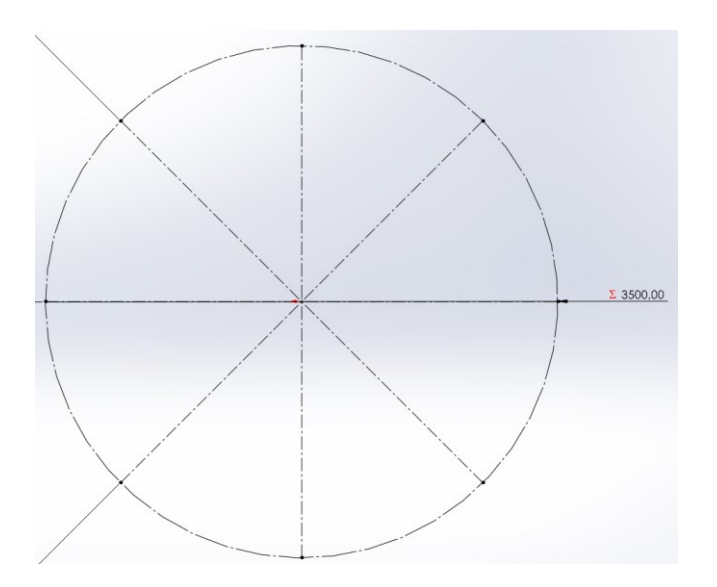

<span id="page-20-2"></span>Kuvio 3. Rakenteen pohjan ympyrä ja apuviivat

#### <span id="page-21-0"></span>**10.2 Mallin valmistelu lujuustarkasteluun**

Jotta lujuustarkastelu voidaan suorittaa Ansys-ohjelmalla, malliin täytyy lisätä analyysiä helpottavia ominaisuuksia. Laskennassa määritetyt pistevoimat asetetaan mallin pisteisiin kohtisuoraan pintaa vasten. Voimat voidaan määritellä x-, y- ja z-akselien komponenttien mukaisesti, joka vie paljon aikaa, sillä pistevoimia on 25 kappaletta ja jokaiselle niistä täytyy määrittää kolmen akselin suhteen arvot. Mikäli halutaan muuttaa analyysin asettelua muutamalla voimia, nämä kaikki joutuu syöttää yksitellen uusiksi. Tämä puolestaan vaatisi erillisiä laskuja. Tältä vältytään lisäämällä kuvion 4 kaariin pistevoiman sijainnista apuviiva kaaren keskipisteeseen. Apuviivoja käytetään antamaan voimalle suunta viivan mukaisesti. Analyysiin tarvittavien apuviivojen lisäämisen ohella mallia kannattaa yksinkertaistaa ennen sen siirtämistä. IGES-tiedostomuodossa ei kulje mukana malliin suoritettu parametrisointi, vain sen geometria. Tämän vuoksi kannattaa poistaa mallista kaikki analyysiin tarpeettomat apuviivat, sillä sen niiden käsittely siirron jälkeen on olennaisesti kömpelömpää kuin ennen siirtoa.

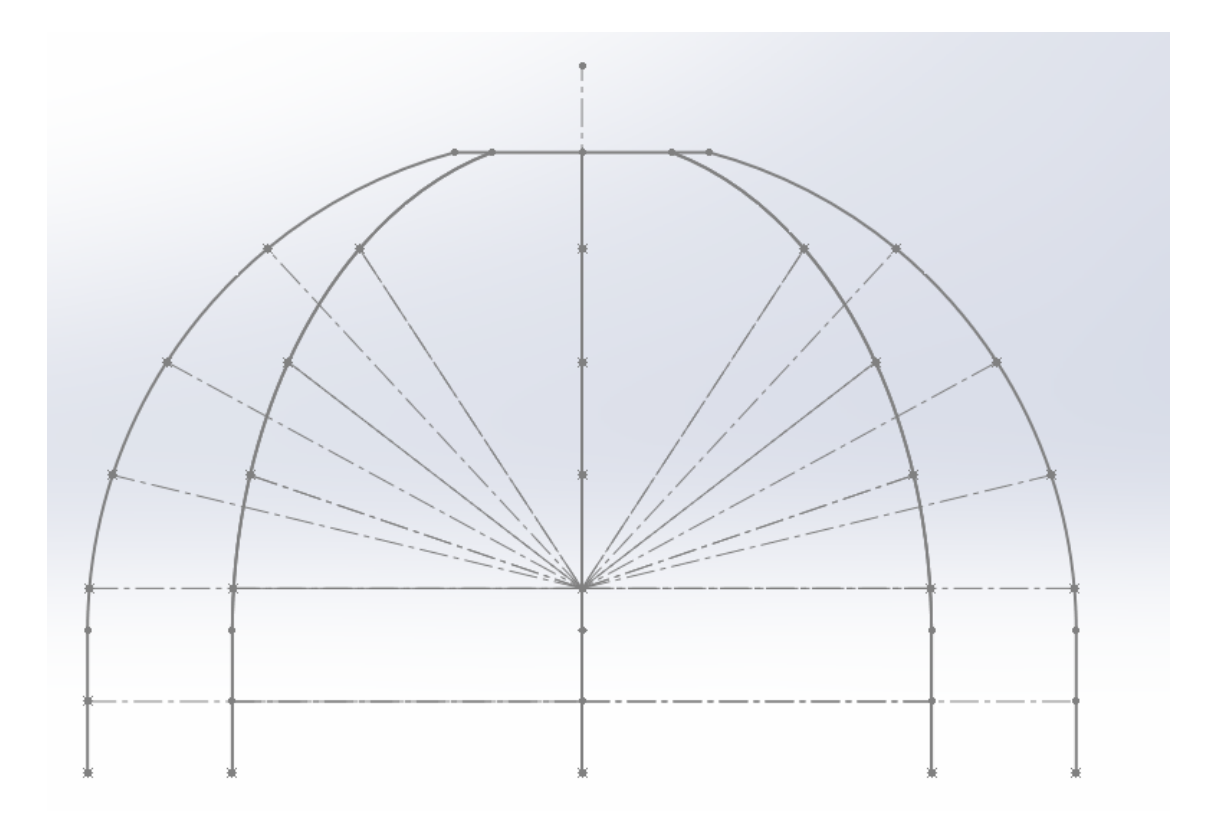

<span id="page-21-1"></span>Kuvio 4. Malli pistevoimien apuviivoilla

Tarpeettomien viivojen poistamisen lisäksi rakenteen ehyet viivat täytyy jakaa osiin. Tämä sen vuoksi, että lujuusanalyysin aikana pistevoimien sijaintien määrittäminen voidaan suorittaa vain viivojen alku- ja loppupisteiden kohdalla. Erillisillä pistekomennolla asetetut pisteet eivät toimi analyysissä. Lisäksi rakenteen erillisten profiilien yhdistäminen ehyeksi kokonaisuudeksi, jossa osat pystyvät vaikuttaa toisiinsa, vaatii kaikille osille kiinnityskohdissa alku- ja loppupisteet. Kuviossa 5 näkyy rungon profiili jaettuna useaan osaan analyysiä varten.

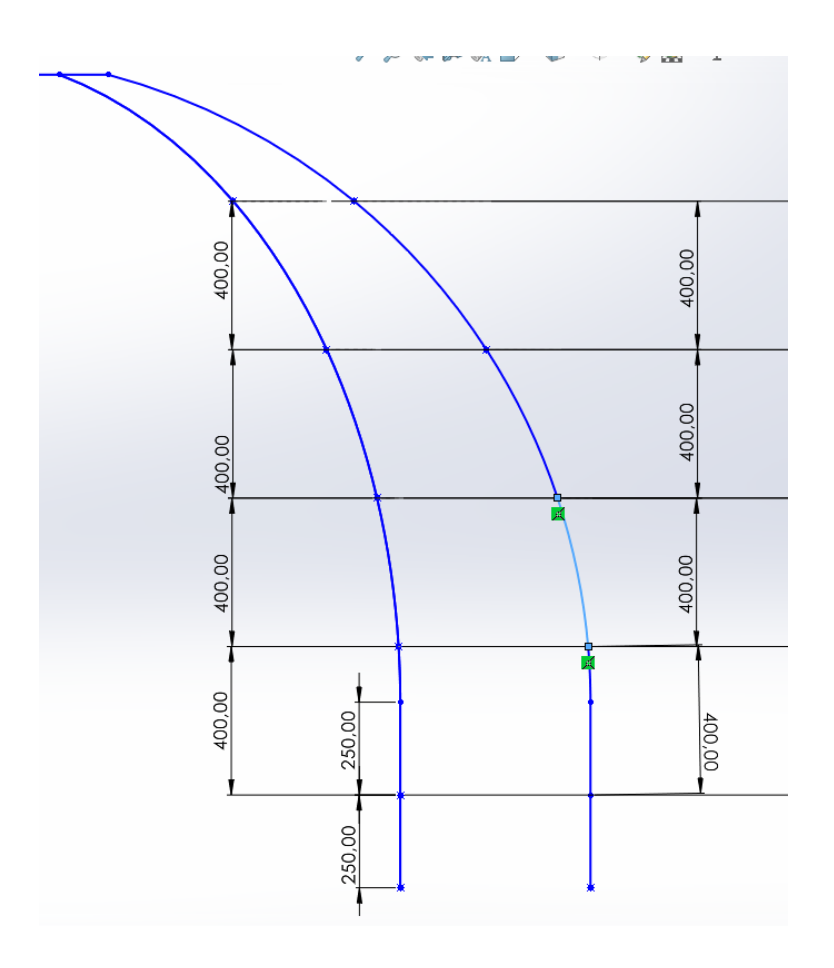

<span id="page-22-1"></span>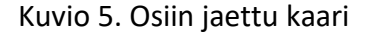

#### <span id="page-22-0"></span>**10.3 Mallin siirto analysoitavaksi**

Opinnäytetyössä käytetään lujuustarkasteluun Ansys-ohjelmaa. Jotta malli voidaan siirtää ohjelmasta toiseen, täytyy ensiksi tallentaa malli IGES-muotoon. Tämän jälkeen mallin käsittelyä voidaan jatkaa seuraavan ohjelman puolella. Jotta rautalankamallin geometria renderöi ja ohjelma osaa tunnistaa myöhemmin elementit palkkeina, täytyy avata konseptivalikosta poikkileikkaukset ja lisätä mikä tahansa niistä geometriaan valmiiksi ennen mallin avaamista ohjelman sisällä. Tässä

vaiheessa poikkileikkauksen valinnalla ei ole väliä, sillä sen pystyy muuttaa myöhemmin. Nyt voi tuoda IGES-muotoisen mallin analysoitavaksi.

# <span id="page-23-0"></span>**11 Lujuusanalyysi**

# <span id="page-23-1"></span>**11.1 Analyysin asetelma/Mallin käsittely Ansys-ohjelmalla**

Lujuustarkastelun alussa rakenteen erilliset viivat täytyy yhdistää kokonaisuuksiksi unfreeze-komennolla. Frozen-tilassa mallin osa ei yhdisty suuremmiksi kokonaisuuksiksi muiden osien kanssa automaattisesti, eikä sen muoto muutu. Mallin geometria on oletuksena frozen-tilassa, kun se tuodaan ohjelman ulkopuolelta suoraan käsiteltäväksi mallintamatta sitä yhdellä Ansys-ohjelman omista työkaluista. Tällöin malli on kuvion 6 mukainen. Kuviossa korostettu muutama osa mallista selkeyden vuoksi ja suurin osa apuviivoista piilotettu. Tässä kohtaa mallissa on yhteensä 65 osaa. Tukirakenteiden osia ei voida tässä kohtaa vielä yhdistää, sillä niille on tarkoitus määrätä eri poikkileikkaukset. Mikäli käyttää koko rakenteeseen unfreeze-komentoa kerrallaan saadaan kyllä ehyt analysointiin valmis kokonaisuus, mutta ohjelma myös tunnistaa koko rakenteen samaksi viivatyypiksi, eikä useiden poikkileikkausten käyttö ole mahdollista. Tämä vältetään käyttämällä freezekomentoa, joka estää osien jatkuvaa automaattista yhdistymistä.

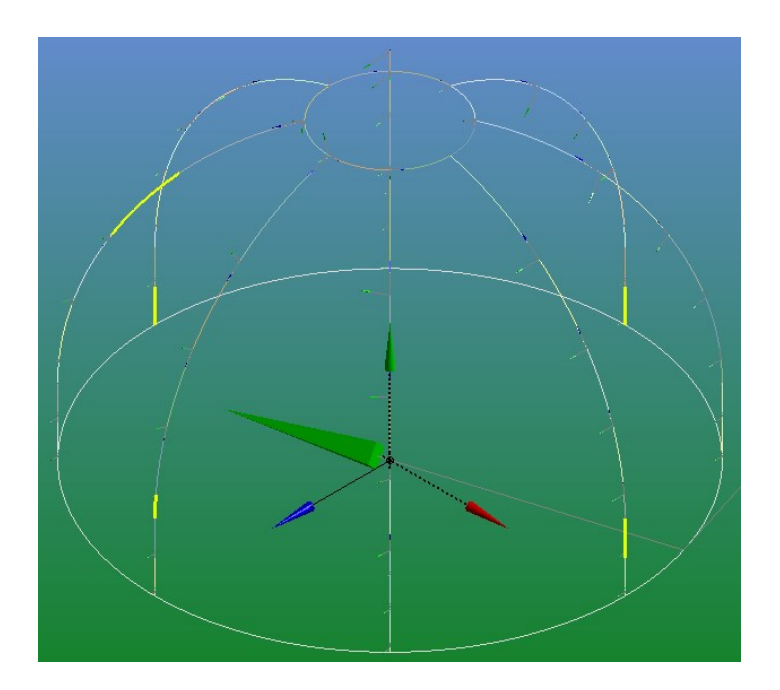

<span id="page-23-2"></span>Kuvio 6. Pienempiin osiin hajotettu malli

Käyttämällä freeze- ja unfreeze-komentoja vuorotellen saadaan yhdistettyä rakenteen osat halutusti. Tässä vaiheessa osille määrätään poikkileikkaukset. Mikäli määrättyjen poikkileikkausten akselit eivät ole oikein, täytyy niiden suunnat määrätä uusiksi. Tällöin täytyy valita reunat-suodatin ja valita väärinpäin olevat poikkileikkaukset nimenomaan mallin graafisesta esityksestä eikä rakennepuusta, jolloin oikeaa valikkoa ei ilmesty. Kuviossa 7 näkyvästä valikosta voidaan joko kääntää osaa asteina, tai määrätä niille akseli, jonka mukaan poikkileikkaus saa pystyakselinsa. Pystyakselina voidaan käyttää joko avaruuden x-, y- ja z-akseleita, joita malli käyttää kokonaisuutena, tai jotakin viivaa mallissa. Lisäksi vaihtoehtona on valita yksittäinen piste, jota päin poikkileikkauksen pohja kääntyy.

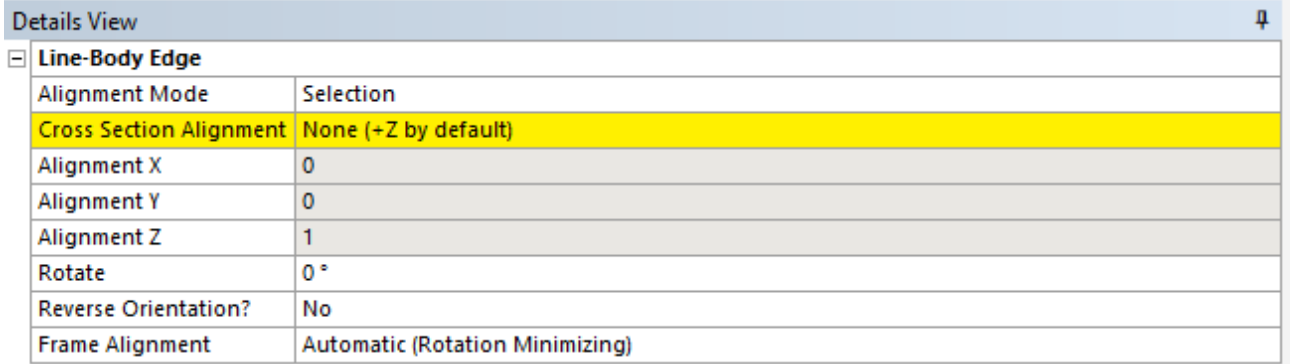

#### <span id="page-24-0"></span>Kuvio 7. Poikkileikkausten kääntövalikko

Mallin yksittäiset osat täytyy yhdistää samaksi osaksi, kun sen palat on määrätty oikein. Mikäli tämä vaihe jää välistä, eivät analyysin aikana osat pysty vaikuttamaan toisiinsa, sillä ohjelma ei tiedä niiden olevan osa kokonaisuutta. Mikäli kaikki askeleet tehdään onnistuneesti, näyttää osan rakennepuun geometria kuvion 8 mukaiselta ja on valmis analyysin asetteluun.

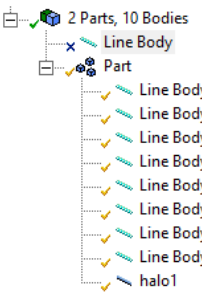

<span id="page-24-1"></span>Kuvio 8. Yhdistetyn osan geometrian rakennepuu

#### <span id="page-25-0"></span>**11.2 Analyysin asetelma**

Mallin täytyy olla kiinnitetty avaruuteen, jotta analyysi voidaan suorittaa. Kuviossa 9 näkyy kiinnityskohdat, joiden kautta rakenne kiinnitetään sokkeliin. Riippuen rakenteen kiinnityksestä sokkeliin tähän käytetään rakenteen lopullisessa analyysissä yhtä kahdesta kiinnitysvaihtoehdosta. Mikäli runko kiinnitetään sokkeliin esimerkiksi ruuveilla, rakenteelle on määrättävä kiinnitys, joka estää pyörimisen pystyakselin ympäri, mutta ei estä liikettä. Tätä kiinnitystä voidaan käyttää, jos rakenteen sokkeli rakentuu harkoista tai muista valmiista osista. Vaikka kiinnityksen ei todellisuudessa haluta liikkuvan, tämän salliminen tuottaa tarkempia tuloksia analyysissä, sillä kiinnityskohtaan ei kohdistu kohtuuttoman suurta jännitystä jouston vuoksi. Mikäli osa rungosta halutaan upottaa sokkeliin esimerkiksi ruiskuttamalla hamppubetonia sen ympärille, voidaan analyysin asetelmassa käyttää kiinteää kiinnitystä. Kyseinen kiinnitys ei salli rakenteen liikkumista minkään akselin suhteen kiinnityskohdassa. Kiinnitystyyppi kohdistaa suuren osan jännityksestä kiinnityskohtiin niiden jäykkyyden vuoksi. Tällöin on myös varmistettava, että sokkelin materiaali estää kyseisen kiinnityksen siihen aiheuttaman jännityksen.

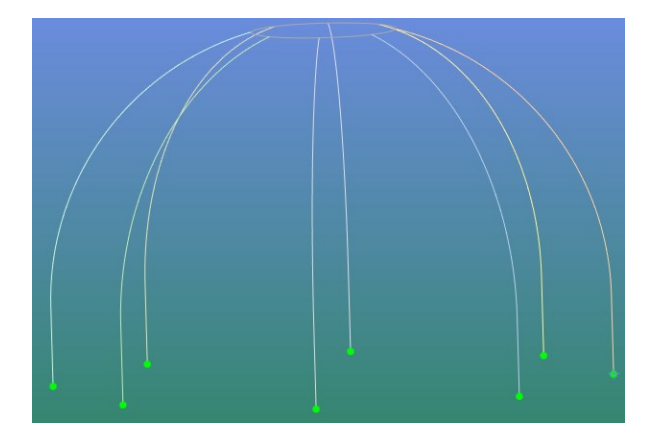

Kuvio 9. Kiinnityskohdat korostettuna mallista

<span id="page-25-1"></span>Kiinnityksen jälkeen täytyy määrätä rakenteeseen vaikuttavat voimat. Pistevoimien muotoon laskettu paine määrätään rakenteen osien loppu- ja alkupisteiden kohtiin. Voimien suunta ei pysty määräämään suhteessa pinnan normaaliin, sillä pisteellä ei ole suuntaa. On mahdollista määrätä voima akselien suhteen, mutta se vie erittäin paljon aikaa ja korjaaminen on tarvittaessa monimutkaista. Tehokkainta on hyödyntää mallinnuksen aikana tehtyjä kuvion 10 mukaisia apuviivoja, jotka kulkevat pisteestä kaaren keskikohtaan. Määrittämällä voimat apuviivojen suuntaisiksi, saadaan suoraan pintaa vasten osoittavat voimat mallintamatta pintoja.

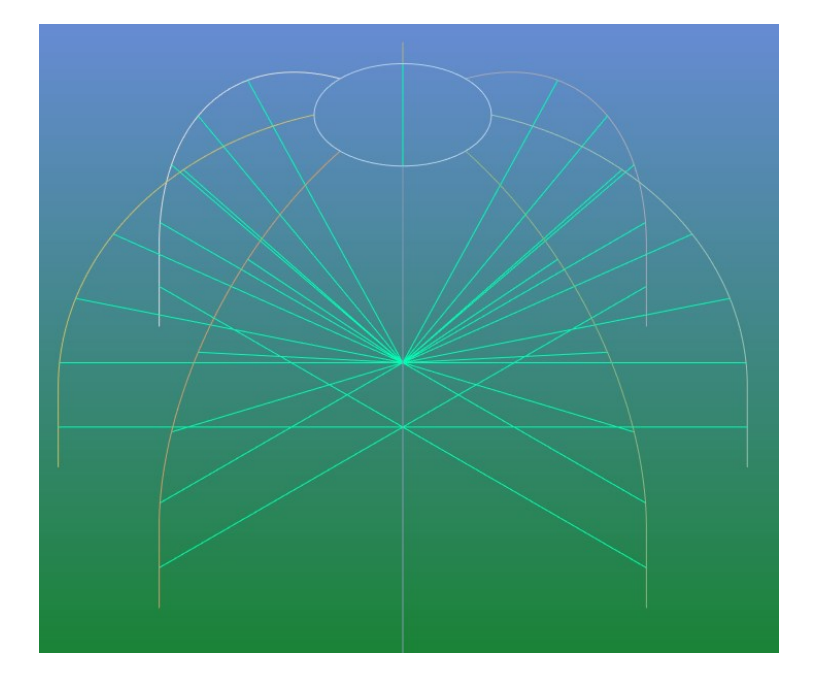

<span id="page-26-0"></span>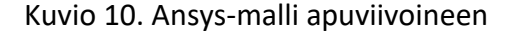

Viimeisenä osana analyysin valmistelua määrätään osille materiaali. Kuviossa 11 näkyvä suuri valikoima valmiita alumiineja on hyvin kattava, joten materiaalin arvoja ei joudu määrittämään itse. Kokonaisuudessaan ohjelma tarjoaa 79 eri alumiinia analysoitavaksi. Kaikissa alumiineissa ei näy kaikkia analyysiin käytettäviä arvoja. Esimerkiksi Poissonin luku ei näy kaikissa näistä, vaikka analyysi näillä onnistuu ja näin ollen se käyttää jotakin näkymätöntä arvoa. Analyysin validiteetin varmistamiseksi on kannattavaa valita listasta alumiini, jonka arvot voidaan varmistaa muista lähteistä. Yleisesti käytetyillä alumiineilla Poissonin luku on 0.33 ja 0.35 välillä (Poisson's Ratio N.d.; Valtanen 2016, 389).

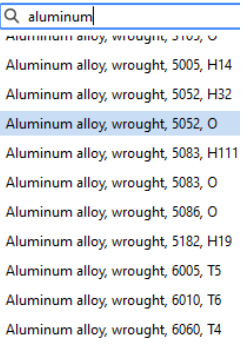

<span id="page-26-1"></span>Kuvio 11. Ansyksen materiaalihaku

Olennaisena osana kappaleen taipumisen simulointia on myös sen kimmomoduuli. Ansys antaa seostetun alumiinin kimmomoduulin arvoksi 71000 MPa. Engineering Toolbox antaa arvon 70 GPa ja Valtasen taulukkokirjasta arvo on täysin sama. Vertailuarvot ovat suuntaa antavia, sillä lopullisen seoksen valinta voidaan tehdä vasta kun tiedossa on rakenteen sijainti ja sen tuomat vaatimukset. Ohjelman tarjoamalla arvolla saadaan kuitenkin riittävä tarkoitus opinnäytetyön analyysiin. (Young's Modulus N.d.; Valtanen 2016, 389).

# <span id="page-27-0"></span>**12 Rakenteen suunnittelu**

#### <span id="page-27-1"></span>**12.1 Rungon profiilit**

Rungon profiilien valinnassa on ensisijaisesti eliminoitava rakenteeseen huonosti sopivat poikkileikkaukset. Pyöreissä putkissa on etuna niiden taivutusvastuksen symmetrisyys. Putki vastustaa jännitystä yhtä hyvin jokaiseen suuntaan poikkileikkauksen muodon ansiosta (Valtanen 2016, 831). Pyöreän muodon käyttö ruuviliitoksissa on kuitenkin vaikeampaa, sillä ruuvien ja putken kosketuspinta on pienempi kuin kiinnittäessä ruuvia tasaiseen pintaan. Lisäksi pyöreän putken pintaan on vaikeampaa kiinnittää putkien väliin tuleva seinämateriaali jälleen muotonsa vuoksi. Nämä piirteet rikkovat DFMA-periaatetta kokoonpanon ja valmistuksen kohdalta ja siten poikkileikkaus soveltuu huonosti tutkimuksessa tarkasteltavaan rakenteeseen.

Neliöputkiprofiili taas soveltuu olennaisesti paremmin sekä ruuvi- että seinämateriaalikiinnityspinnaksi. Pyöreää poikkileikkausta vastaavalla tavalla neliöputken taivutusvastus on pysty- ja vaakasuoraan yhtä vahva (Valtanen 2016, 869). Näitä putkia siis voidaan todennäköisesti hyödyntää projektissa. Vastaavasti kiinnitysten näkökulmasta T-profiilin poikkileikkaus soveltuu projektin tarkoituksiin. T-profiili on kuitenkin vaakatason suhteen epäsymmetrinen ja näin ollen sen painopiste ei ole keskellä pystysuunnassa (Valtanen 2016, 817). Lujuusanalyysin myötä selviää, onko tprofiilin ja neliöputken ero olennainen lujuuden kannalta. Pystyakselin suhteen epäsymmetriset poikkileikkaukset kuten tasa- ja erikylkiset L-profiilit soveltuvat huonosti rungon rakenteisiin, sillä ne eivät kestä kuormitusta yhtä hyvin toiseen suuntaan. Tämä on hyvin todennäköisesti ongelma tuulikuormankeston kannalta, sillä tuulipaineen suunta voi olla suhteessa rakenteeseen mikä vaan. Mikäli painetta tai vetoa kohdistuu rakenteeseen niin, että L-profiilin heikompi puoli ottaa sen vastaan, kestää rakenne vähemmän kuormitusta. Kiinnittämällä kaksi L-profiilia toisiinsa voidaan

luoda vahva T-profiili, joka on vaihtoehtona, jos lujuusanalyysi vaatii helposti saatavilla olevia profiileja vahvemman profiilin.

C- ja U-profiilit puolestaan ovat oikeinpäin hyödynnettynä lujia symmetrisyytensä vuoksi pystyakselin ympäri. Molemmissa on vastaavat ruuvikiinnityksen hyödyntämismahdollisuudet, mutta niiden kiinnityspinta-alan määrä seinämateriaaleille on pienimpi kuin neliöputkella. C- ja U-profiilit ovat poikkileikkauksen muodon vuoksi vahvempia vaakasuuntaan (Valtanen 2016, 862). Mikäli näitä käytetään rakenteen pystysuoriin tukiin, sisäpuolelle ei jää U-profiilin tapauksessa ollenkaan kiinnityspintaa, ja C-profiilin tapauksessa sitä jää erittäin niukasti. Vastaavasti jos profiileja käyttää ympyrän muodostavaan rakenteen yläosaan ne joko kestävät huonommin suoraan ylhäältä alaspäin painavaa lumikuormaa, tai pystytukien niihin siirtämää poikittaista tuulikuormaa.

#### <span id="page-28-0"></span>**12.2 Profiilien kiinnitykset**

Ensisijaisena kiinnitystyyppinä tutkimuksessa painotetaan ruuvikiinnitystä. Ruuvien käyttö on suhteessa muihin menetelmiin kustannustehokasta. Ruuvin ja mutterin kiinnitys on yksinkertainen, eikä vaadi erillisiä työvaiheita valmistuksen aikana oikealla valmistustavalla. Todennäköisesti ruuvien käyttö alumiinirakenteessa vaatii eristystä ruuvien ja kiinnitettävien pintojen väliin korroosionehkäisyksi (Huhtaniemi ym. 2006, 113). Liitos on myös tarvittaessa purettavissa myöhemmin ja mahdollistaa profiilien toisiinsa kiinnittämisen lisäksi myös seinämateriaalien kiinnityksen samalla liitoksella. Ruuvikiinnitysten käyttö mahdollistaa myös pitempien profiilien katkomisen pienemmiksi osiksi, jolloin kokoonpanotyö laajenee. Rakenteesta tulee samalla kuljetuksen kannalta helpommin käsiteltävä pienemmän yksittäisen osan koon kautta. Kierteiden lisääminen profiileihin on hyvin epätodennäköistä, sillä materiaalipaksuudet eivät sellaisenaan todennäköisesti salli kovin paljon kierrettä. Tämän lisäksi profiilien taivuttaminen tietyllä etäisyydellä kierteistä niiden lisäämisen jälkeen ei ole mahdollista pilaamatta samalla kierrettä.

Osana toimeksiantoa opinnäytetyössä on tarkoitus välttää hitsausta, etenkin loppukokoonpanon yhteydessä. Kiinnitysten suunnittelussa on kuitenkin syytä pitää hitsaaminen mielessä. Osa rakenteesta voi esimerkiksi vaatia laippojen hyödyntämistä ruuvikiinnityksiin. Liimaliitosten käyttöä varten kappaleiden väliin täytyy varmistaa riittävä adheesio. Adheesio, eli kappaleiden välinen tartunta- tai vetovoima, vaatii riittävän puhtaan pinnan. Tavallisesti tämä tehdään esikäsittelemällä liimattavat pinnat joko kemiallisesti tai fyysisesti. Loppukokoonpanon aikana voi olla haastavaa

saavuttaa lujan liimaliitoksen vaatima pinnanlaatu. Lika ja oksidit vaikuttavat negatiivisesti kappaleiden adheesioon. Lisäksi liimojen lujuus heikkenee, mikäli lämpötila ja kosteus vaihtelevat paljon. Liian korkeita lämpötiloja tuskin saavutetaan Suomen ilmastossa, mutta etenkin vaativimmissa maastoluokissa kosteus voi osoittautua ongelmalliseksi tiettyjen liimojen liitosten kannalta. Liitos voi vaatia erillistä eristämistä kosteudelta. Mikäli riittävä adheesio ja eristys saadaan varmistettua, liimaaminen on toimiva vaihtoehto sekä seinämien että profiilien kiinnitykseen. Päittäisliitoksissa profiileissa täytyy erikseen varmistaa, että saadaan riittävä pinta-ala lujalle liitokselle. Adheesion pinta-alaa päittäisliitoksessa voidaan nostaa liittämällä profiilien päihin kiinnityslaipat. (Kinos, Kyröläinen, Lassila, Lehtonen, Lepistö, Nuutinen, Taitto, Talonen, Tarkiainen, Tunturi & Varis 1999, 56–57)

#### <span id="page-29-0"></span>**12.3 Valmistusmenetelmät**

Profiilien valmistuksessa katkaisu voidaan tehdä sahaamalla, vesi-, plasma- ja laserleikkaamalla. Laser- ja vesileikkaamalla saadaan myös leikattua tarkkaan reiät profiileihin, mikäli tähän on tarvetta kiinnitysten vuoksi. Sahauksen kohdalla reikiä ei voida samalla tehdä, mutta menetelmä on kustannustehokas ja reikien lisääminen erillisenä työvaiheena ei aina lisää kustannuksia. Jos alihankkijalta saa ostettua profiilit, jotka alihankkija itse katkoo oikeaan pituuteen ja poraa reiät valmiiksi, voidaan säästyä esimerkiksi kuljetuksen kuluilta tai työpisteen odotusajoilta. Kustannusarvio menetelmien välillä täytyy tehdä, kun tiedetään haluttu profiili varmasti ja pystytään verrata alihankkijoiden hintoja eri menetelmien käytölle.

Profiilien taivutuksessa on otettava huomioon vääntyminen. Myös poikkileikkausten muodonmuutokset ovat vaarana, etenkin ohuempien seinämien yhteydessä. Epäsymmetrisissä poikkileikkauksissa, joissa voima ei jakaudu tasaisesti poikkileikkaukseen, tämä on suurempi vaara. Tämän vuoksi on kannattavaa käyttää suunnittelussa ainakin yhteen suuntaan symmetrisiä poikkileikkauksia. Taivuttamisen yhteydessä alumiiniin pätee myös yleiset takaisinjouston säännöt. Levyä, putkea tai profiilia on taivutettava enemmän kuin mihin sen on tarkoitus jäädä. Takaisinjouston määrään vaikuttaa materiaalin kimmomoduuli ja myötöraja. (Huhtaniemi ym. 2006, 150, 152)

#### <span id="page-30-0"></span>**12.4 Pintakäsittely**

Alumiinia ei valmistuksen jälkeen useimmiten pintakäsitellä ollenkaan. Profiilit ovat useimpiin käyttötarkoituksiin valmistuksen jäljiltä ulkonäöllisesti käyttökelpoisia. Mikäli käyttötarkoitukseen on valittu oikea seos, ei korroosionkestävyydenkään vuoksi ole tarpeellista pintakäsitellä alumiinia. Useimmiten alumiini maalataan muuttaakseen sen ulkonäköä, ei niinkään parantaakseen sen fysikaalisia ominaisuuksia. (Huhtaniemi ym. 2006, 124)

Opinnäytetyön runkorakenteeseen sopii todennäköisimmin 6000-sarjan alumiinit sellaisinaan. Esteettisistä syistä voidaan profiilit maalata mieluisen näköisiksi, sillä sarjan alumiinit ovat korroosionkestäviä ilman pintakäsittelyä. Maalipinta ei välttämättä ole yhtä kestävä kuin sähkökemiallisilla menetelmillä värjäys. Anodisoimalla saadaan värjättyä profiilin pinta ja samalla luodaan kova pintakerros. Mikäli rakennetta käytetään erityisen vaativissa olosuhteissa voi tarpeen olla kova-anodisointi, joka antaa materiaalille paksun oksidikerroksen vaikuttamatta sen ulkonäköön. Samalla pinnan kulutuskestävyys paranee. Tarkempi valinta vaatii tarkemman tiedon käyttöolosuhteista. (Huhtaniemi ym. 2006, 125)

# <span id="page-30-1"></span>**13 Analyysin tulokset**

#### <span id="page-30-2"></span>**13.1 Jännitykset**

Rakenteen ensimmäisen version analyysissä kiinteällä kiinnityksellä varustetulle rakenteelle saadaan kuvion 12 mukaiset jännitykset puristuksen muodossa. Lujemmissa 6000-sarjan alumiineissa on yli 200 MPa myötölujuus (Aluminium Alloys – Mechanical Properties N.d.). Tällöin rakenteessa on yli 1,5 varmuuskerroin puristukselle. Ensimmäisessä ja toisessa analyysissä käytetään ohjelman 6060-sarjan alumiinia. Poikkileikkauksena pystyprofiileissa t-muoto 50x50x4x4 millimetrin mitoilla. Vaakasuunnassa 40x40x3 millimetrin neliöputki.

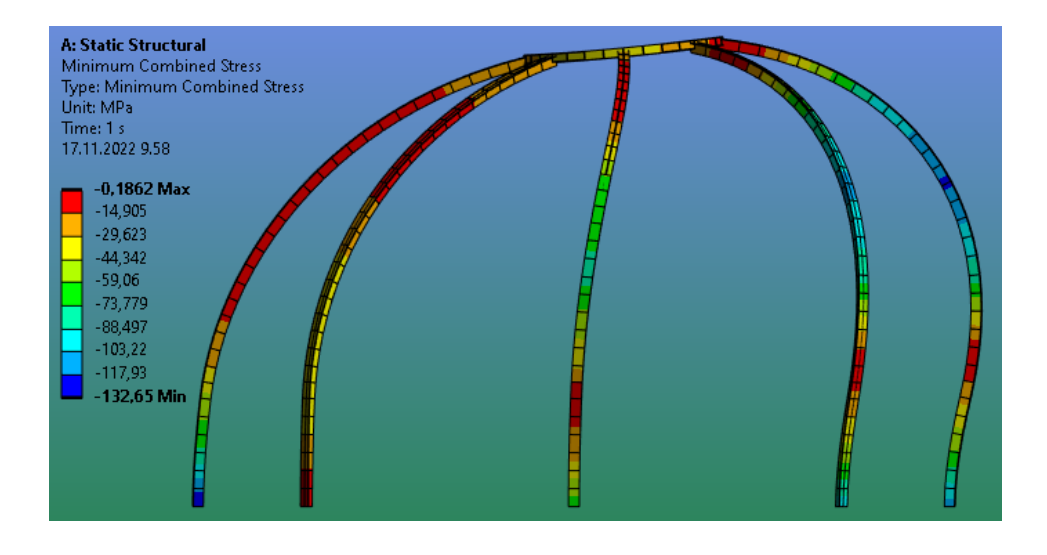

Kuvio 12. Ensimmäisen analyysin minimijännityksen määrä ja sijainnit

<span id="page-31-0"></span>Kuvion 13 maksimikuormituksen kohdalla puolestaan kiinteä kiinnitys aiheuttaa suurempaa vetojännitystä tuulensuunnasta vastakkaiselle puolelle. Kuormitus on liian suuri, etenkin kun laskee mukaan lumikuorman vaikutukset, joita ei kyseisessä analyysissä ole mukana.

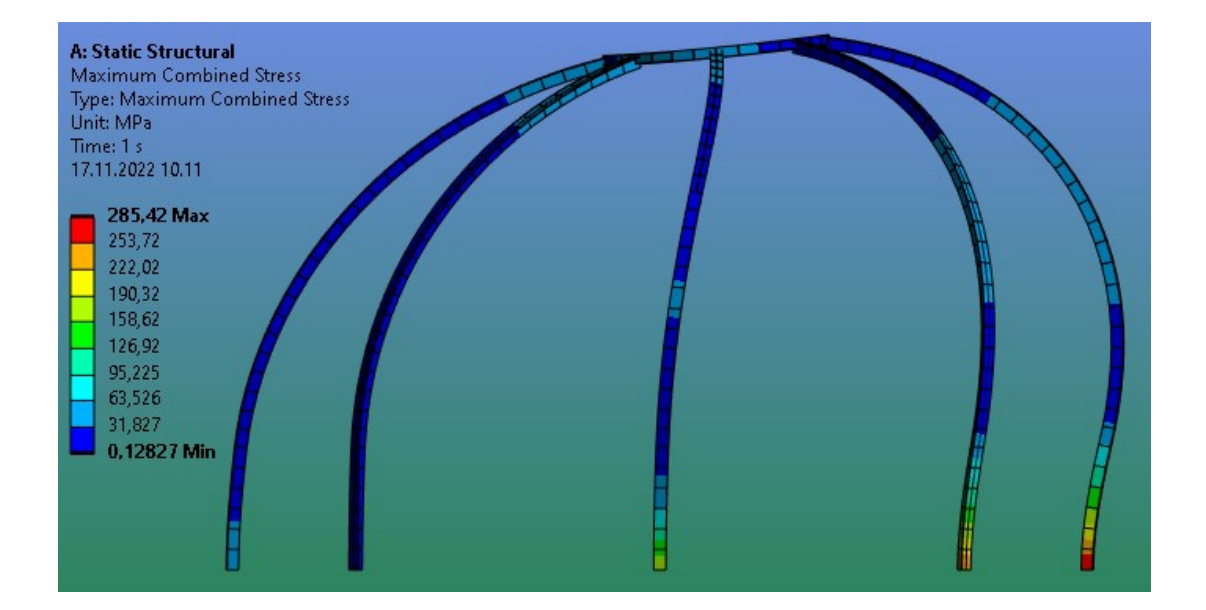

Kuvio 13. Vetojännitys ensimmäisessä analyysissä

<span id="page-31-1"></span>Yksinkertaisella tuennalla puolestaan vetojännitys olisi rakenteella kuvion 14 mukainen. Kuormitus siirtyy rakenteessa odotetusti kiinteistä kiinnityksistä poispäin, eikä puristuksen määrä muutu suhteessa toiseen tuentaan kovin paljon.

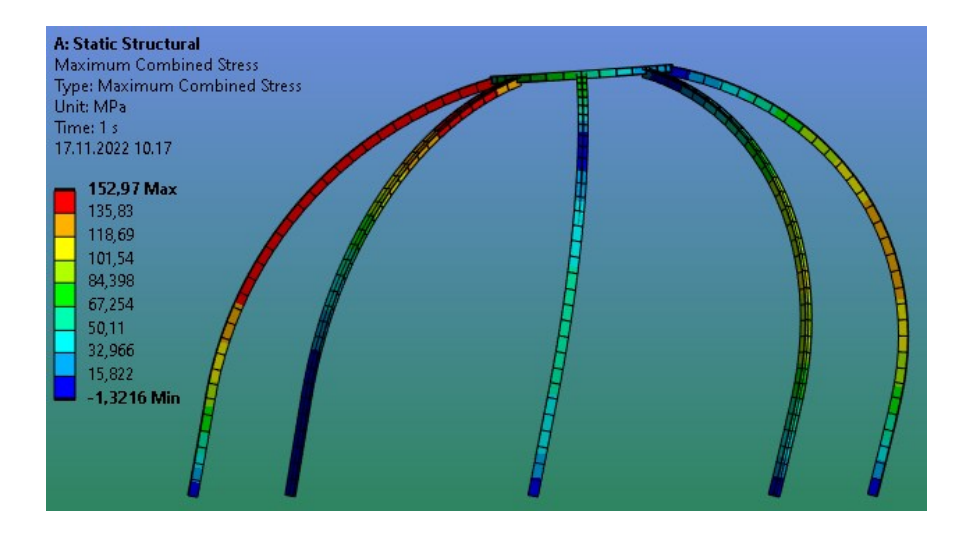

Kuvio 14. Vetojännitys toisessa analyysissä

<span id="page-32-0"></span>Puristusjännityksen vaihtaessa sijaintia tuennan muuttuessa vetojännitys tekee samaa. Määräksi saadaan kuitenkin kuviossa 15 näkyvä 318 MPa nimellisjännitystä. Määrä on selkeästi liian suuri rakenteelle, joten siihen on tehtävä muutoksia.

<span id="page-32-1"></span>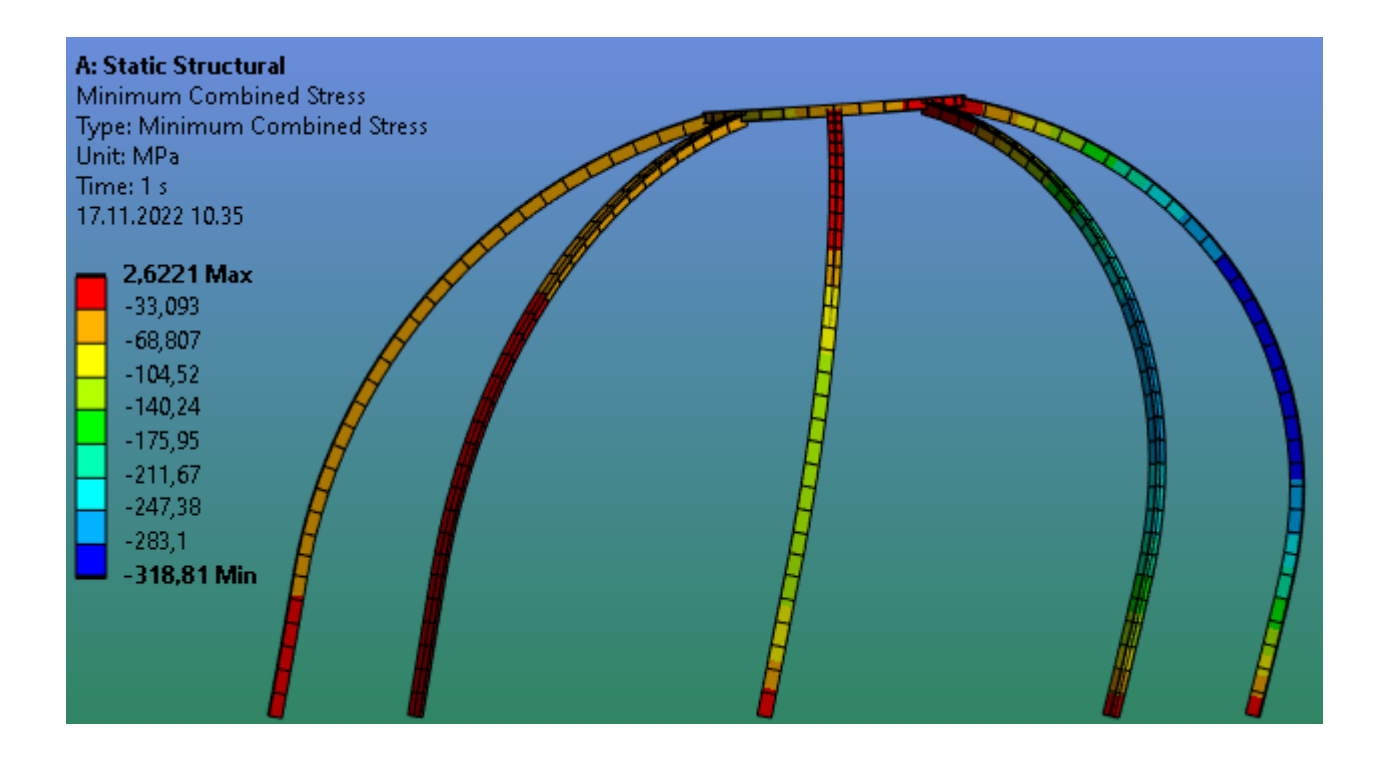

Kuvio 15. Toisen analyysin puristus

Kuviossa 16 näkyy rakenteen kehitetty versio, jossa pystyprofiilien väliin on lisätty tuki. Tukea ei voi laittaa koko piirin pituiseksi rakenteen oviaukon vuoksi. Tuen on tarkoitus siirtää kiinteässä tuennassa jännitystä pois pystyprofiilien alaosasta. Pistetuennassa taas tuen on tarkoitus siirtää jännitystä pystyprofiilien yläosasta itseensä ja pienentää deformaatiota. Mikäli tukirakenteen lisääminen ei ole tarpeeksi, voidaan korvata pystysuuntaiset t-profiilit neliöputkilla. Putket ovat todennäköisesti lujemmat, mutta samankokoisten putkien liittäminen toisiinsa käyttämättä laippoja tai termisiä menetelmiä on monimutkaisempi prosessi kuin t-profiilin ja putken kiinnitys. Käyttämällä kahta eri profiilia on tehokasta liittää t-profiili ja putki yhdellä ruuvilla laittamalla se kokonaan läpi. Tehokkuudesta voidaan kuitenkin joutua luopumaan, jos rakenne ei kestä siihen kohdistuvia kuormia.

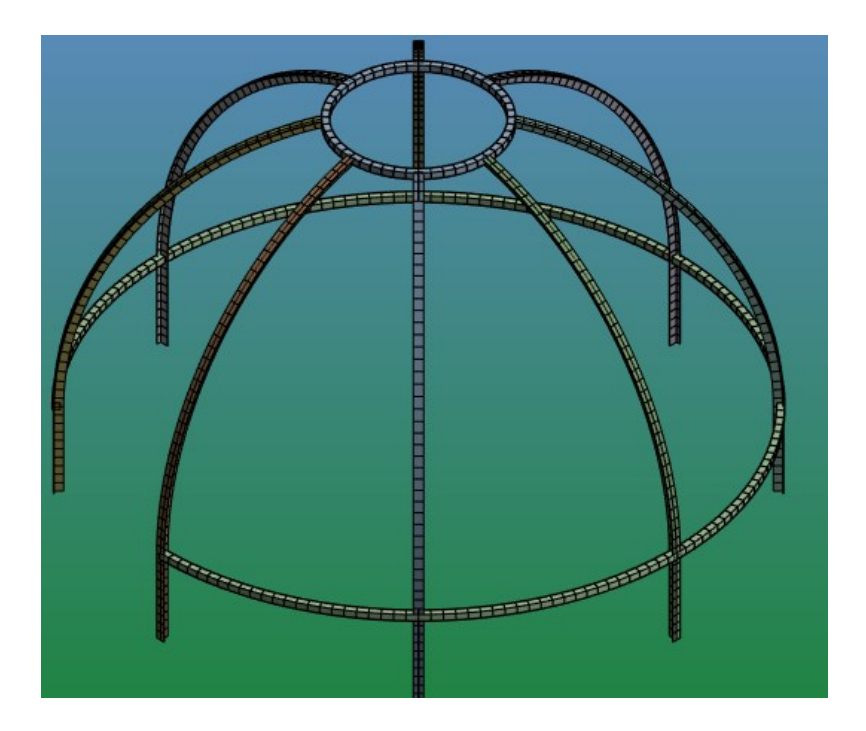

<span id="page-33-0"></span>Kuvio 16. Runkorakenne lisätuennalla

Kuviossa 17 on kiinteästi tuetun rungon analyysin tulokset. Tuet lisäämällä puristusjännityksen nimellisarvo pienenee hieman, mutta se ei ollut suuri tuettomassa versiossakaan. Poikkileikkaukset on pidetty samoina ja analyysiin on lisätty lumikuorma.

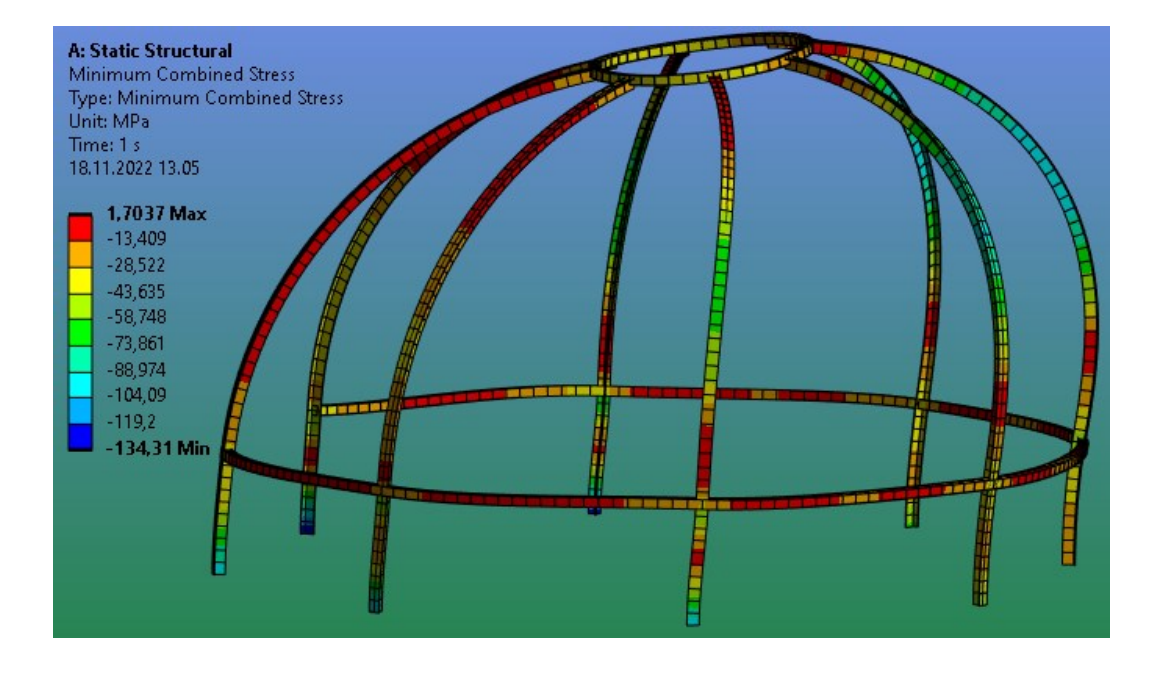

<span id="page-34-0"></span>Kuvio 17. Minimijännityksen määrä ja sijainti lujemmassa rungossa

Vetojännityksen tasoittamisessa tuki toimii kuvion 18 mukaisesti. Nimellisjännitys on siirtynyt pystyprofiilien kiinteästä tuennasta ylemmäs, lisätuen kohdalle. Se on myös olennaisesti pienempi verrattuna lisätuettomaan runkoon.

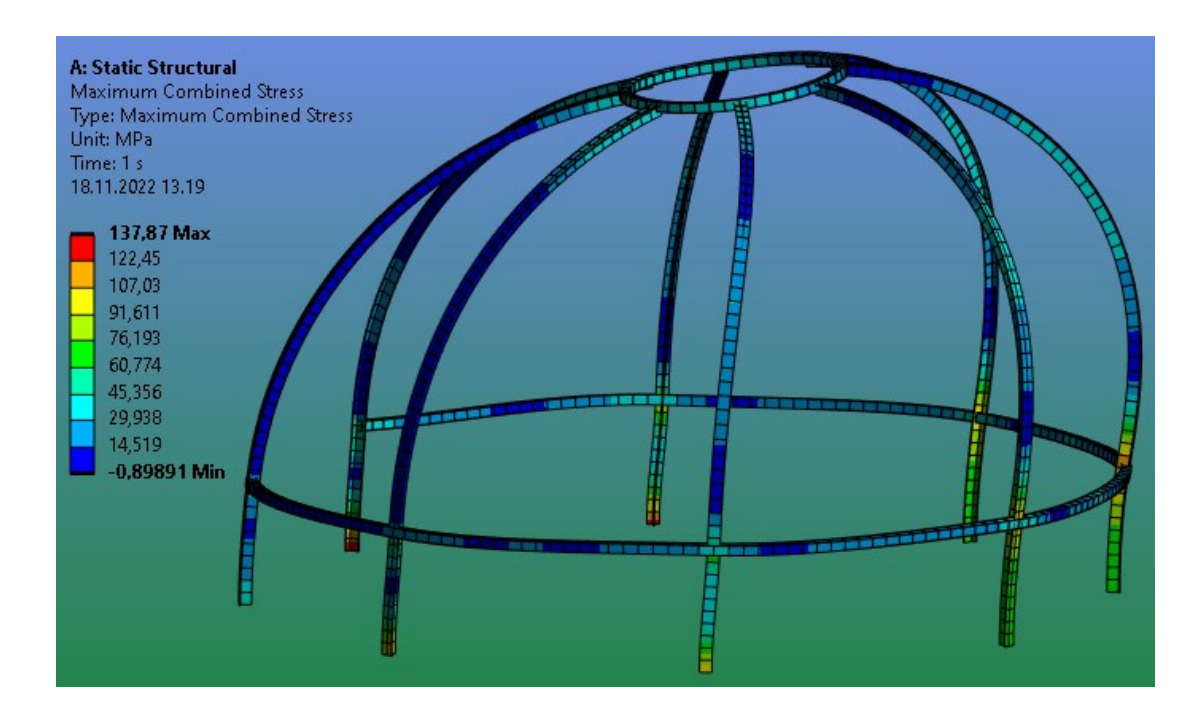

<span id="page-34-1"></span>Kuvio 18. Maksimijännityksen määrä ja sijainti lujemmassa rungossa

Kuvioissa 19 ja 20 näkyvät lisätuella varustetun pistetuetun rungon analyysin tulokset. Molemmat jännitystyypit nousevat erittäin olennaisesti pistetuennalla. Nimellisjännitys nousee yli 200 MPa alueelle. Lisätuki siirtää liian suuren määrän jännitystä pois rakenteen yläosista itseensä. Molemmat nimellisjännitykset ovat pienempiä kuin tuettoman version huonoin tapaus, mutta runkoa ei silti voida käyttää analyysiä vastaavalla tavalla tuettuna.

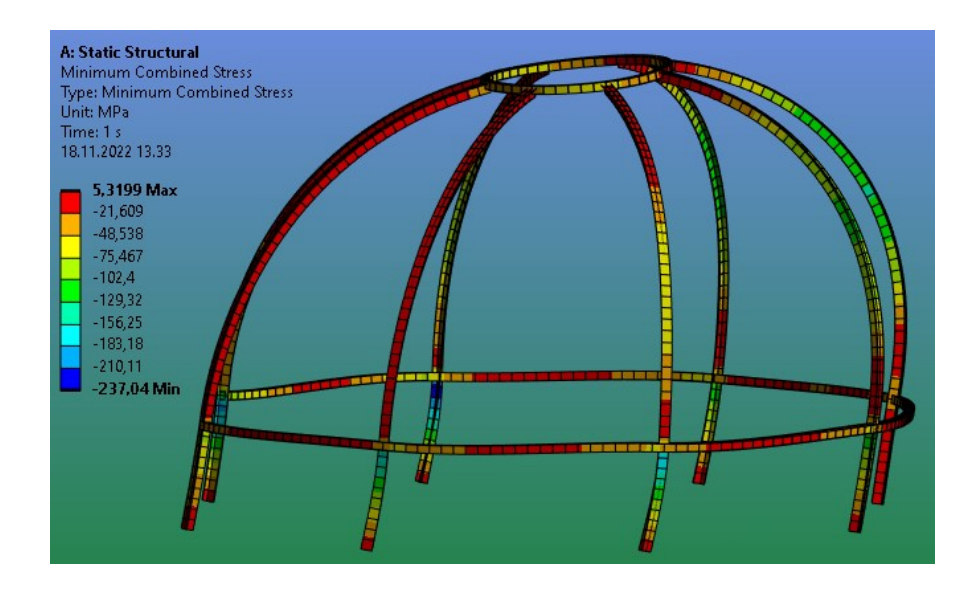

<span id="page-35-0"></span>Kuvio 19. Minimijännityksen määrä ja sijainti lujemmassa rungossa, pistetuki

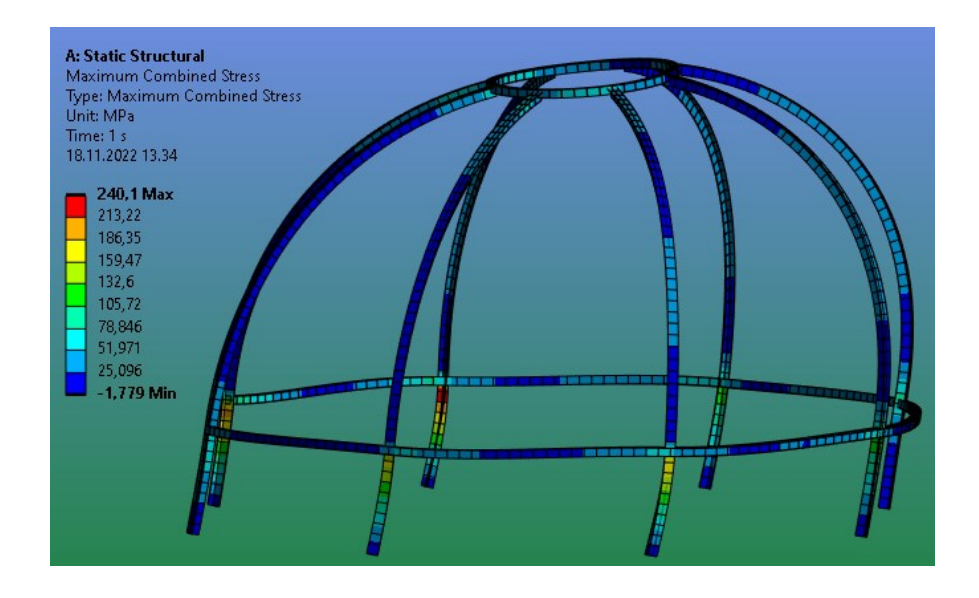

<span id="page-35-1"></span>Kuvio 20. Maksimijännityksen määrä ja sijainti lujemmassa rungossa, pistetuki

Opinnäytetyön viimeisessä analyysisarjassa testataan saman poikkileikkauksen käyttöä koko rakenteessa, eli t-profiilit korvataan muualla jo käytetyllä 40x40x2 mm neliöputkella. Kuviot 21 ja 22 ovat kyseisen analyysin tuloksia pistetuennalla. Kiinteän tuennan analyysin tuloksia tässä opinnäytetyössä ei esitetä, sillä pistetuettuun rakenteeseen kohdistuu suurempi jännitys. Yhden poikkileikkauksen rungossa tämä ei muuttunut. Sekä vedon että puristuksen nimellisjännitykset tasoittuvat pistetuetussa rungossa noin 110 MPa arvoon lisätuen lähelle. Rakenteen lujuuden kannalta tämä on ehdottomasti paras vaihtoehto, mutta samalla uhrataan osa kokoonpanon yksinkertaisuudesta.

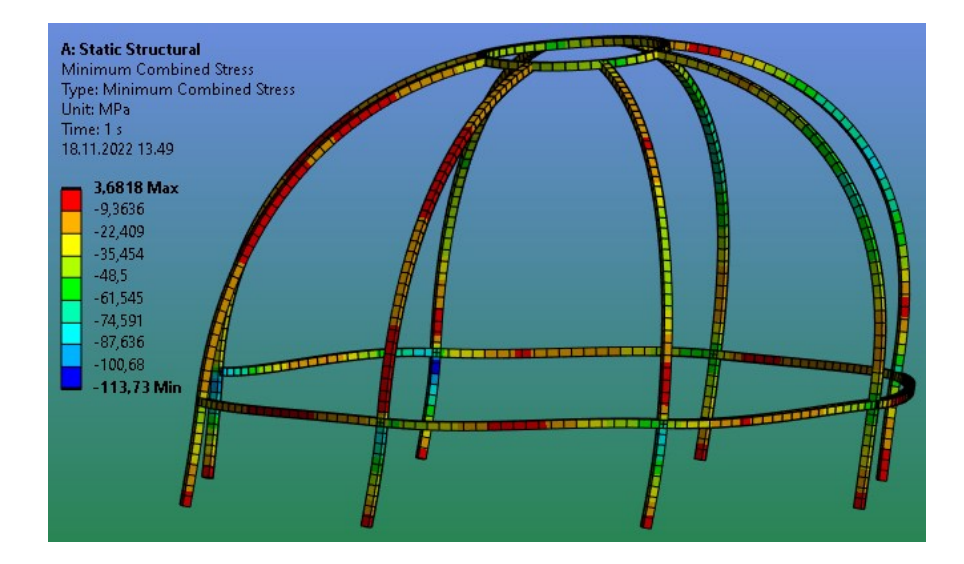

<span id="page-36-0"></span>Kuvio 21. Yhden poikkileikkauksen rungon puristusjännitys

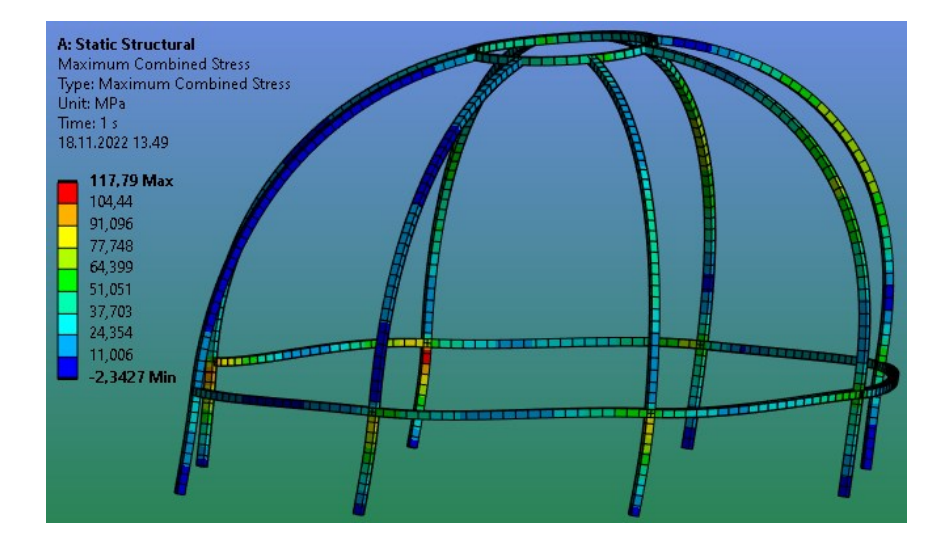

<span id="page-36-1"></span>Kuvio 22. Yhden poikkileikkauksen rungon vetojännitys

#### <span id="page-37-0"></span>**13.2 Turvakertoimet ja standardit**

SFS-EN 1999-1-1 velvoittaa käyttämään SFS-EN 1991 mukaista kuormitusten valintaa, jota käytettiin tutkimuksen aikana. Kuormituksen valinnan lisäksi standardi velvoittaa käyttämään SFS-EN 1990 mukaista kuormien yhdistämistä, sekä kyseisen standardin osavarmuuslukuja. SFS-EN 1990 käsittelee rakenteiden suunnitteluperusteita ja perustuu eurokoodiin. Kaikki edellä mainitut standardit sisältävät myös velvoitteen käyttää kansallista liitettä kukin standardin arvoihin liittyen. Käytön aikana esiintyvien kuormien ja varmuuskertoimien lisäksi SFS-EN 1999-1-1 velvoittaa varmistamaan asennustilanteen kuormitukset, sekä käytettävien materiaalien ominaisuudet ja geometriset mitat ETAG-, EN tai ETA-asiakirjojen mukaisesti. Noudattamalla standardien velvoittavia dokumentteja saavutetaan standardin SFS-EN 1090-1 mukainen luotettavuus ja vaatimustenmukaisuus. Näiden ohella SFS-EN 1991-1-1 velvoittaa rakenteen väsymisiän ja onnettomuuskuormankeston tarkasteltavaksi, jotta rakenne on standardin mukainen. (SFS-EN 1991-1-1; SFS-EN 1990; SFS-EN 1999-1-1; SFS-EN 1090-1.)

#### <span id="page-37-1"></span>**13.3 Mallin parametrisointi**

Ennen mallin parametrisointia täytyy päättää mitä yksittäistä parametria tai useita parametrejä muuttamalla malli skaalaa. Mallin ollessa pystyakselin ympäri symmetrinen, voidaan tähän käyttää rakenteen halkaisijaa tai sädettä. Rakenteen halkaisijan kautta on helpompaa ajatella rakenteen kokoa, joten parametrisointi suoritetaan tämän arvon ympäri. Rakenne on lisäksi mittasuhteiltaan suunniteltu olemaan yhdellä arvolla muutettavissa, sillä kaarevien osien säde on puolet halkaisijasta.

Parametrisointitavan valinnan lisäksi mallista täytyy varmistaa sen valmius skaalaamiseen. Mikäli malli ei ole kuvion 23 mukaisesti kokonaan musta, pääsee ohjelma tulkita mittamuutosten aikana rakenteen muodon itsenäisesti. Mallin täytyy lukita haluttuun muotoon käyttämällä mittojen lisäksi piirteitä, kuten mahdollisia tangentteja tai samansuuntaisuuksia, ja apuviivoja. Apuviivat kannattaa käsittelyn yksinkertaisuuden vuoksi poistaa mallista, mikäli aikoo siirtää mallin toiseen ohjelmaan, mutta se ei ole pakollista. Käsittelyä helpottaa myös apuviivojen piirtäminen rakenteesta erilliseen sketsiin.

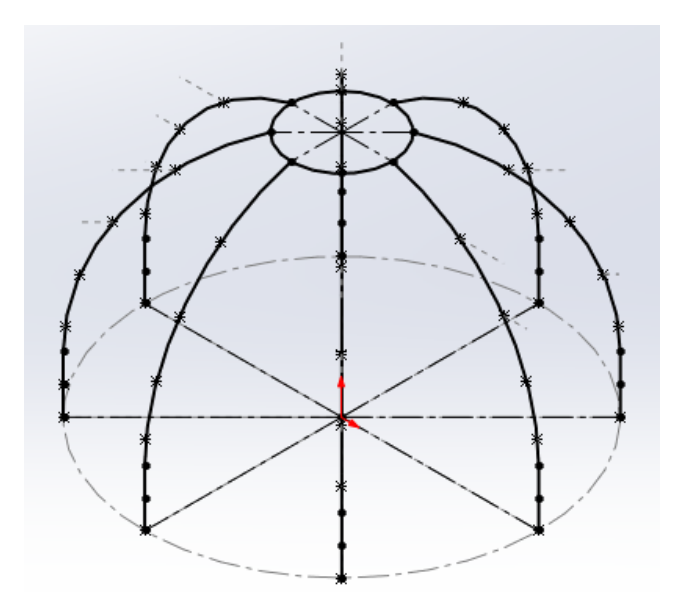

<span id="page-38-0"></span>Kuvio 23. Skaalaukseen valmis malli

Kun malli on lukittu haluttuun muotoon, voidaan aloittaa parametrien asettaminen. Solidworksin "Equations"-niminen parametrisointityökalu löytyy työkalut-valikon alta. Helpottaakseen mittojen järjestelyä ja erottamista toisistaan malliin on tehty kuvion 24 mukainen muuttujien sarja. Mallia skaalataan "D" eli halkaisija parametrin avulla. "R" tarkoittaa sädettä, "H" rakenteen keskiosan halkaisijaa, "S" sokkelin korkeutta ja "T0" pistevoimien etäisyyttä toisistaan pystyakselin suuntaisesti.

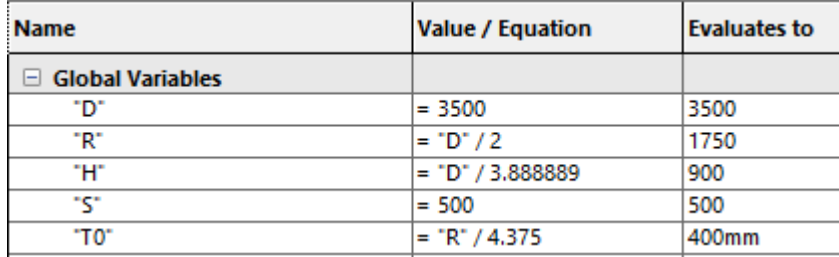

<span id="page-38-1"></span>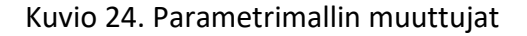

Sokkelin korkeus on jätetty skaalauksen ulkopuolelle, sillä sen arvo on täysin teoreettinen, eikä sille ole olemassa vielä mitään varmaa tietoa. Pistevoimien etäisyys toisistaan on määritelty suhteessa halkaisijaan, jotta niiden määrä ja suhde säilyisi rakenteen pienentyessä. Samalla tavalla

voisi teoreettisesti luoda lisää pisteitä 400 millimetrin välein, kun rakenne skaalautuu suuremmaksi tai pienentää niiden määrää, kun se pienenee. Ohjelman vian takia ei kaikkia etäisyyksiä pisteille voi mallissa määrittää. Näiden pisteiden välit on tällöin laitettava suorana etäisyytenä toisistaan kuvion 25 mukaisesti. Kyseinen bugi ei vaikuta mallin toimivuuteen.

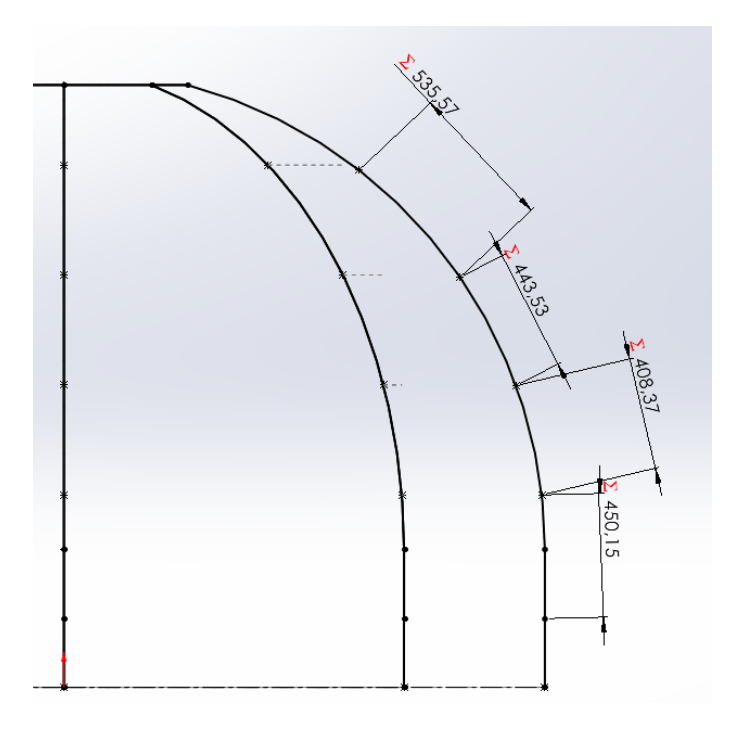

<span id="page-39-0"></span>Kuvio 25. Viallisten pisteiden mitat parametrisoituna

Tällöin vikaantuneille mitoille on tehtävä erilliset, kuvion 26 mukaiset muuttujat, joilla parametrejä ohjataan.

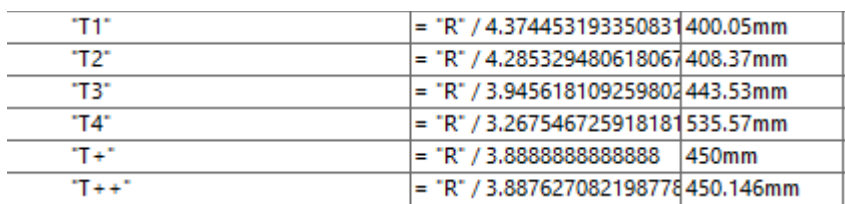

<span id="page-39-1"></span>Kuvio 26. Vikaantuneiden mittojen muuttujat

Muuttujien määrittämisen jälkeen voidaan sketsien jokaiseen oleelliseen mittaan laittaa yhtälöksi niiden kohdalle tarkoitettu muuttuja kuviossa 27 näkyvällä tavalla.

| <b>Equations</b><br>Е |             |        |
|-----------------------|-------------|--------|
| "D1@pohja"            | = "D"       | 3500mm |
| "D2@runko"            | $=$ "R"     | 1750mm |
| "D1@runko"            | = "H"       | 900mm  |
| "D13@runko"           | $=$ "S" / 2 | 250mm  |
| "D12@runko"           | $=$ "S" / 2 | 250mm  |
| "D1@tukivanne"        | = "R"       | 1750mm |
| "D28@runko"           | = "T0"      | 400mm  |

<span id="page-40-1"></span>Kuvio 27. Mallin mitat yhtälöineen

Kun kaikkiin mittoihin on laitettu yhtälöt muuttujineen, mallin parametrisointi on valmis. Mallia voidaan vapaasti skaalata toimeksiantajan haluamalla tavalla 3,5 metrin halkaisijasta 2,5 metrin halkaisijaan muuttamalla tätä arvoa suoraan.

## <span id="page-40-0"></span>**14 Jatkokehitys ja pohdinta**

Tutkimuksen lujuusanalyysien perusteella rakennetta ei suositella rakennettavaksi ilman lisätestejä ja analyysejä. Staattinen lujuusanalyysi ei tuota tarpeeksi tarkkaa tietoa kuormituksista ja sen sijainnista rakenteessa. Syynä tälle on rakenteen vaativa muoto ja monimutkainen laskenta. Tutkimuksen analyysi on kuitenkin hyvin suuntaa antava. Todennäköisimmin rakenne toimisi toisen tai kolmannen luokan maastotyypeissä. Vaativampiin olosuhteisiin rakennetta ei voi käyttää ilman asianmukaisia simulaatioita. Analyysejä on pakko myös tehdä rungon oven suhteen ainakin neljästä eri suunnasta, sillä tukirakenteen epäsymmetrisyys vaikuttaa eri tavalla riippuen tuulikuorman suunnasta. Rungon sokkeli on suunniteltava ja lisättävä analyyseihin, ennen kuin rakenteen valmistusta voidaan ajatella. Sokkelin ja rungon kiinnityksen osuus on yksi suurimpia tekijöitä rungon lujuudessa ja riippuen siitä rakenteelle voidaan joutua lisäämään esimerkiksi ristikkorakenne analyysien tuloksissa näkyviin suuren jännityksen alueisiin. Sokkelin kohdalla olennaista on selvittää kiinnitys maan pintaan, sekä kiinnitys runkoon. Jos rungon materiaalina käytetään alun perin toivottua hamppubetonia, tarvitaan simulaatioiden ja laskennan ohella todennäköisimmin fyysistä testausta. Esimerkiksi ruuvikiinnityksissä tärkeäksi osaksi nousee ruuvin aiheuttama ulosvetovoima, jonka ruuvin ympärillä oleva materiaali kestää. Mikäli hamppubetoni ei ruuvin aiheuttamaa voimaa kestä, on turhaa rakentaa minkäänlaista varmuuskerrointa kantavaa rakennetta sen päälle. Aidon virtaussimuloinnin lisäksi rakenteeseen täytyy simuloida lämpölaajenemisesta aiheutuvat kuormitukset. Suomessa talven ja kesän lämpötilaerot ovat vähintään 40 astetta Kelvin, joten kiinnityskohdissa voi olla suhteellisen suuret jännitykset verrattuna vähemmän vaativiin olosuhteisiin.

Lisäksi on suotavaa testata hamppubetonisokkeli samoista syistä, sillä rungon kiinnitysten aiheuttama jännityksen vaikutus rakenteen kokonaisuuteen on tuntematon.

Kun jatkojalostuksen yhteydessä herää kysymys rakenteen kuljetuksesta ennen kokoonpanoa, on syytä harkita kaarevien profiilien katkomista lyhyempiin osiin. Tällöin runko voidaan pakata kompaktimmaksi ja esimerkiksi lisäämällä laippakiinnitykset voidaan pitää kokoonpanon suhteellinen yksinkertaisuus yllä. Ruuvien koot ja vahvuudet voidaan määrittää tarkkaan vasta lopullisen analyysin tulosten perusteella. Ruuvikiinnitysten käyttö on tutkimuksen tulosten perusteella suotavampaa kuin liimaaminen. Lujan adheesion vaatimusten saavuttaminen on haastavampaa maastossa asennuksen aikana kuin vastaavan lujuuden saavuttaminen ruuviliitoksella. Liimojen leikkauslujuus on parhaimmillaan suhteellisen matala. Liimaliitokset ovat myös heikkoja veto-, kuorimis- ja repimisjännityksille. (Kinos ym. 1999, 56.) Näin ollen liitokset täytyy suunnitella alusta asti liimaliitokset mielessä, joka voi lisätä kustannuksia suunnitteluvaiheessa. Käyttämällä ruuviliitoksia voidaan myös säästyä päätylaipoilta päittäisliitosten kohdalla. Alumiinirungon ja teräsruuvien suoraa kiinnitystä on syytä välttää korroosionestosyistä Huhtaniemi ym. 2006, 113). Kosketuskorroosion estämiseksi riittää suoran kosketuksen katkaisu metallien välillä (Koivisto ym. 2008, 245). Kumitiivisteiden, eristeholkkien tai aluslaattojen käytöllä voidaan ratkaista ongelma ruuvien ja rakenteiden välillä. Alumiini reagoi vahvasti tuoreen betonin emäksisyyteen, joten on tärkeää tutkia hamppubetonin pH-arvot, mikäli sitä esimerkiksi ruiskutetaan (Huhtaniemi ym. 2006, 112). Alumiinin pintakäsittely on myös toimiva ratkaisu tämän ongelman kohdalla (Huhtaniemi ym. 2006, 113). Maalin käytössä tulee toki huomioida maalipinnan vahingoittuminen kuljetuksen tai etenkin ruuvikokoonpanon yhteydessä.

# <span id="page-41-0"></span>**15 Eettisyys ja luotettavuus**

Eettisestä näkökulmasta opinnäytetyö on yksinkertainen. Työn toimeksiantajalla ei ollut vaatimuksia materiaalin salauksen suhteen, eikä tutkimuksen suorittamista varten luovutettu mitään materiaaleja. Toimeksiantajan kanssa on allekirjoitettu salassapitosopimus yrityksen salassa pidettävien materiaalien ja sisäisten verkkojen suojaamiseksi. Yrityksen sisäisiä materiaaleja ei opinnäytetyön merkeissä käytetty. Jyväskylän Ammattikorkeakoulun kautta saatujen ohjelmien käyttö on pidetty opiskelijalisenssien sopimusten mukaisena. Työssä käytettyjen lähteiden ja materiaalien tekijänoikeuksia on kunnioitettu välttämällä plagiointia ja lähdemerkintöjen avulla.

Opinnäytetyön luotettavuutta pyritään ylläpitämään usealla eri tavalla. Ensisijaisesti laskenta perustuu mahdollisimman paljon Suomessa ja laajemmin Euroopassa käytettyihin kansainvälisiin standardeihin. Näiden lisäksi on sovellettu Ympäristöministeriön kansallisia liitteitä näiden standardien arvoihin liittyen. Standardien lisäksi tuuli- ja lumikuormien laskenta on suoritettu kahdella eri tavalla, kahdesta eri lähteestä ja tulokset ovat samat. Standardien lisäksi lähteinä on käytetty julkaistuja teoksia, joihin on viittauksia useissa opinnäytetöissä. Usealla näistä teoksista on myös monien eri vuosien julkaisut ja tutkimuksen ajantasaisuuden ylläpitämiseksi on pyritty käyttämään uusinta painosta. Lujuusanalyysien aikana on käytetty opiskelijaversion pienintä sallimaa verkkokokoa varmistaakseen jännitysten sijainnin ja suuruuden oikeellisuuden. Simulaatiossa käytettäviä materiaaliarvoja on myös tarkistettu muista lähteistä vertausmielessä, esimerkiksi Poissonin luvun kohdalla. Profiilien vertailuun käytetyt arvot ovat kyseisten profiilien valmistusstandardeihin perustuvia. Lähteinä on käytetty primäärilähteitä, mikäli on ollut mahdollista. Metallien hintojen vertailussa käytettiin markkinahintoja ja romumetallin hintoja. Romumetallin hinnat perustuvat osittain markkinahintoihin.

## <span id="page-43-0"></span>**Lähteet**

Aluminium Alloys – Mechanical Properties. N.d. The Engineering Toolbox verkkosivu. Viitattu 30.11.2022. https://www.engineeringtoolbox.com/properties-aluminum-pipe-d\_1340.html

Arvot, Visio, Missio. N.d. ProSolve Oy verkkosivut. Viitattu 23.4.2022. https://www.prosolve.fi/yhteystiedot/prosolve/arvot-visio-missio/.

Bhavikatti, S. 2005. Finite Element Analysis. New Age International Ltd. Publishers.

Hietikko, E. 2015. Tuotekehitystoiminta. 3. painos. Helsinki, Suomi: BoD – Books on Demand.

Hietikko, E. 2020. Solidworks 2020. Helsinki: BoD – Books on Demand.

Huhtaniemi, K., Jerima, M., Karppinen, A., Pohjus, J., Puska, M., Vartiainen, M. & Vierimaa, T. 2006. Raaka-ainekäsikirja 5, Alumiinit. Helsinki: Teknologiainfo Teknova.

Kananen, J. 2015. Kehittämistutkimuksen kirjoittamisen käytännön opas: miten kirjoitan kehittämistutkimuksen vaihe vaiheelta. Jyväskylä: Jyväskylän ammattikorkeakoulun julkaisuja 212.

Kinos, T., Kyröläinen, A., Lassila, J., Lehtonen, V., Lepistö, T., Nuutinen, J., Taitto, A., Talonen, J., Tarkiainen, R., Tunturi, P. & Varis, J. 1999. Ohutlevyjen liittäminen. Helsinki: Metalliteollisuuden Kustannus.

Koivisto, K., Laitinen, E., Niinimäki, M., Tiainen, T., Tiilikka, P. & Tuomikoski, J. 2008. Konetekniikan materiaalioppi. 12. p. Helsinki: Edita Prima.

LME aluminium alloy. 2022. Alumiiniseosten hinnat, London Metal Exhange. Viitattu 26.11.2022 [https://www.lme.com/en/Metals/Non-ferrous/LME-Aluminium-Alloy#Trading+day+summary.](https://www.lme.com/en/Metals/Non-ferrous/LME-Aluminium-Alloy#Trading+day+summary)

LME ferrous metals. 2022. Ferriittisten metallien hinnat, London Metal Exchange. Viitattu 26.11.2022. [https://www.lme.com/en/Metals/Ferrous.](https://www.lme.com/en/Metals/Ferrous)

Korkeusvyöhykkeet (rasteri). 2015. Maaston korkeusluokkia visualisoiva rasteriaineisto. Maanmittauslaitos. Viitattu 20.10.2022. https://www.maanmittauslaitos.fi/kartat-ja-paikkatieto/asiantuntevalle-kayttajalle/tuotekuvaukset/korkeusvyohykkeet

Metallien hinnat. 2022. Romumetallin hintahaarukka, Fortum. Viitattu 26.11.2022. https://www.fortum.fi/yrityksille-ja-yhteisoille/metallien-kierratys/metallien-hinnat.

Mital, A., Desai, A., Subramanian, A. & Mital, A. 2014. Product development: A structured approach to consumer product development, design, and manufacture. Second edition. Saint Louis: Elsevier. Viitattu 17.04.2022. https://janet.finna.fi, ProQuest databases and e-book collections.

Nakasone, Y. & Stolarski, T. & Yoshimoto, S. 2006. Engineering analysis with ANSYS software. Elsevier Ltd.

Pahl, G., Beitz, W. 2013. Engineering Design: A Systematic Approach. Third edition. Berlin: Springer.

Puurakenteiden lyhennetty suunnitteluohje. 2020. Puuinfo lyhennelmä Rakennusinsinööriliiton julkaisemista teoksista. 5. painos. Helsinki: Puuinfo. Viitattu 28.07.2022. https://puuinfo.fi/suunnittelu/ohjeet/eurokoodi-5-lyhennetty-suunnitteluohje/.

SFS-EN 1090-1. Teräs- ja alumiinirakenteiden toteutus. Osa 1: Vaatimukset rakenteellisten kokoonpanojen vaatimustenmukaisuuden arviointiin. Helsinki: Suomen Standardisoimisliitto SFS. Vahvistettu 16.04.2012. Viitattu 19.10.2022. [https://janet.finna.fi/,](https://janet.finna.fi/) SFS.

SFS-EN 1990. Eurokoodi. Rakenteiden Suunnitteluperusteet. Helsinki: Suomen Standardisoimisliitto SFS. Vahvistettu 26.06.2006. Viitattu 19.10.2022. [https://janet.finna.fi/,](https://janet.finna.fi/) SFS.

SFS-EN 1991-1-3. Eurokoodi 1: Rakenteiden kuormat. Osa 1–3: Yleiset kuormat. Lumikuormat. Helsinki: Suomen Standardisoimisliitto SFS. Vahvistettu 05.10.2015. Viitattu 19.10.2022. [https://ja](https://janet.finna.fi/)[net.finna.fi/,](https://janet.finna.fi/) SFS.

SFS-EN 1991-1-4. Eurokoodi 1: Rakenteiden kuormat. Osa 1–4: Yleiset kuormat. Tuulikuormat. Helsinki: Suomen Standardisoimisliitto SFS. Vahvistettu 24.01.2011. Viitattu 19.10.2022. [https://ja](https://janet.finna.fi/)[net.finna.fi/,](https://janet.finna.fi/) SFS.

SFS-EN 1999-1-1. Eurokoodi 9. Alumiinirakenteiden suunnittelu. Osa 1–1: Rakenteita koskevat yleiset säännöt. Helsinki: Suomen Standardisoimisliitto SFS. Vahvistettu 23.11.2009. Viitattu 19.10.2022. [https://janet.finna.fi/,](https://janet.finna.fi/) SFS.

Valtanen, E. 2016. Tekniikan taulukkokirja. 21. p. Jyväskylä: Genesis-kirjat.

Poisson's Ratio. N.d. The Engineering Toolbox verkkosivu. Viitattu 31.10.2022[. https://www.en](https://www.engineeringtoolbox.com/poissons-ratio-d_1224.html)[gineeringtoolbox.com/poissons-ratio-d\\_1224.html.](https://www.engineeringtoolbox.com/poissons-ratio-d_1224.html)

YMa 7/16. Ympäristöministeriön asetus tuulikuormia koskevista kansallisista valinnoista sovellettaessa standardia SFS-EN 1991-1-4. Viitattu 14.07.2022. [https://www.finlex.fi/fi/viranomai](https://www.finlex.fi/fi/viranomaiset/normi/700001/42812)[set/normi/700001/42812.](https://www.finlex.fi/fi/viranomaiset/normi/700001/42812)

Young's Modulus. N.d. The Engineering Toolbox verkkosivu. Viitattu 31.10.2022. https://www.engineeringtoolbox.com/young-modulus-d\_417.html.

# <span id="page-46-0"></span>**Liitteet**

# <span id="page-46-1"></span>**Liite 1. Tuulikuorman perusarvon laskenta**

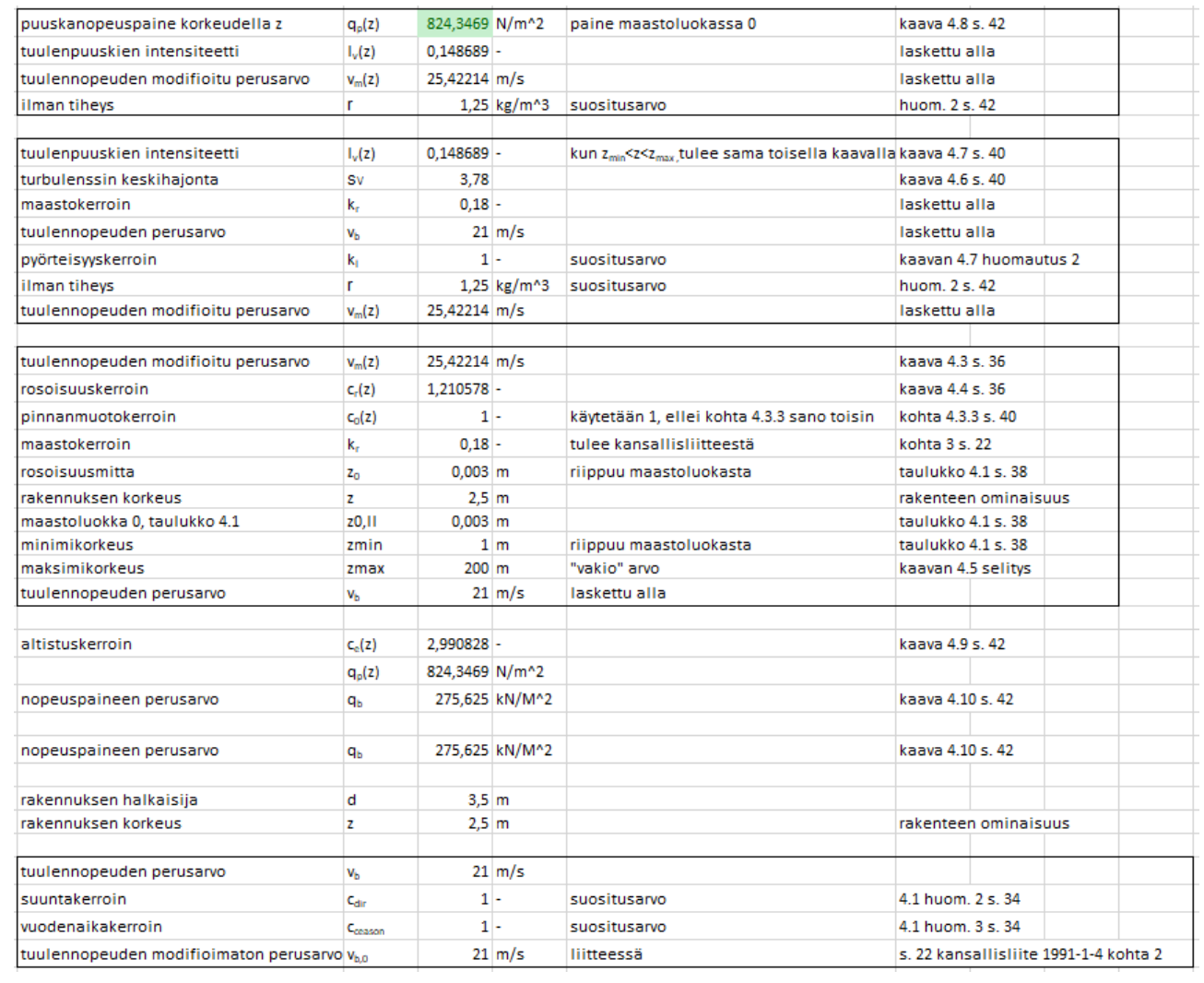

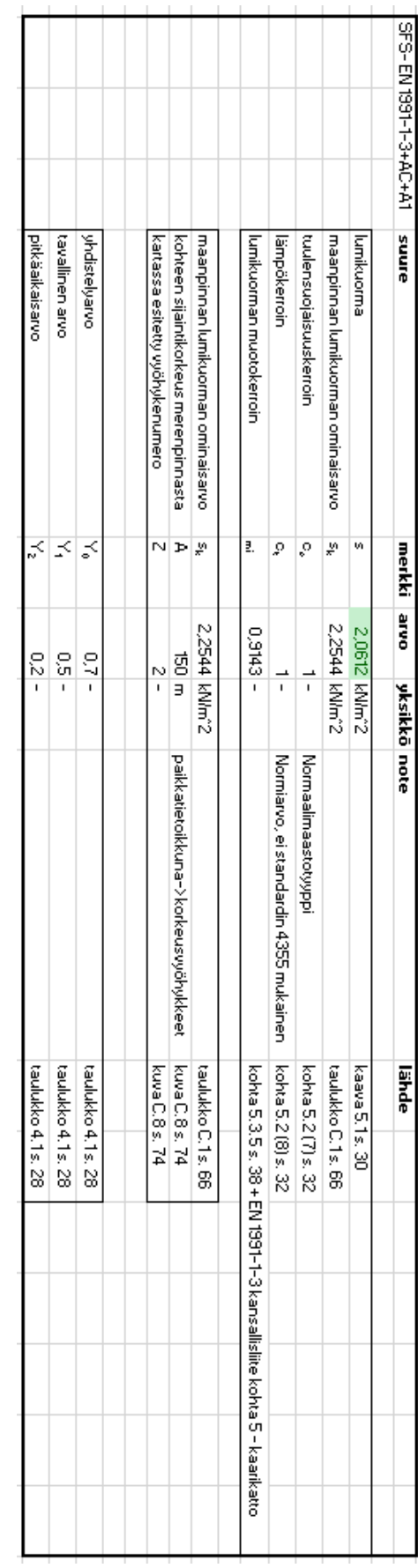

# <span id="page-47-0"></span>**Liite 2. Lumikuorman laskenta**

# <span id="page-48-0"></span>**Liite 3.Kuormien laskenta lyhennetyn suunnitteluohjeen mukaisesti**

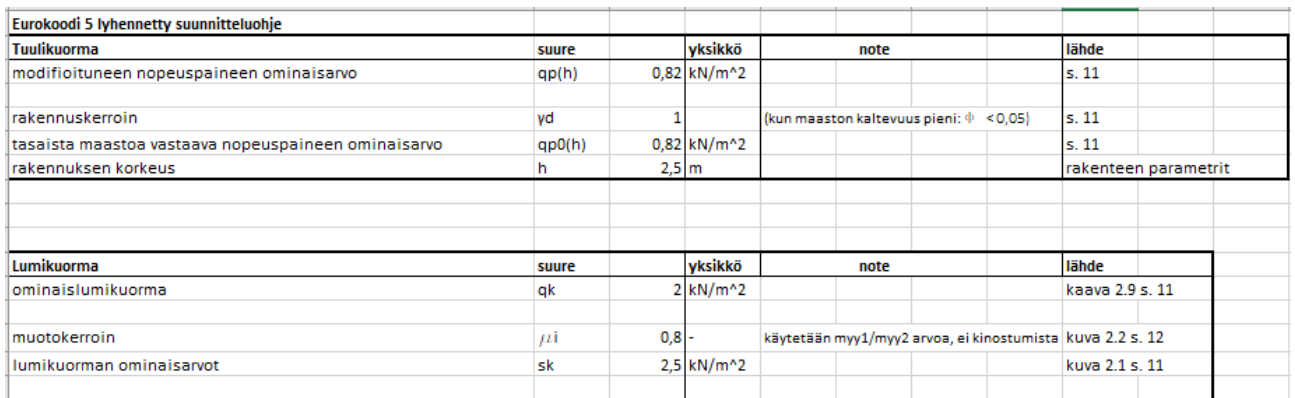